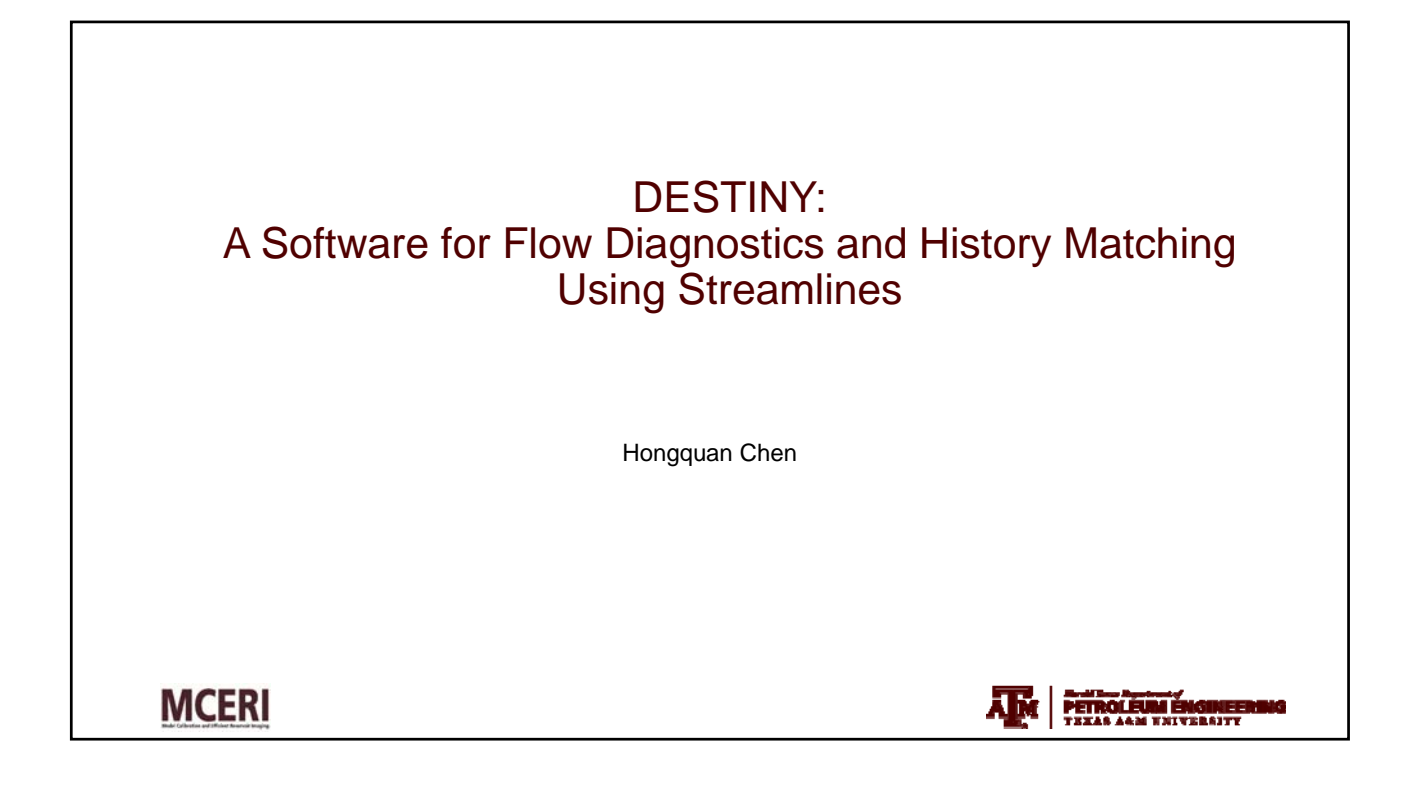

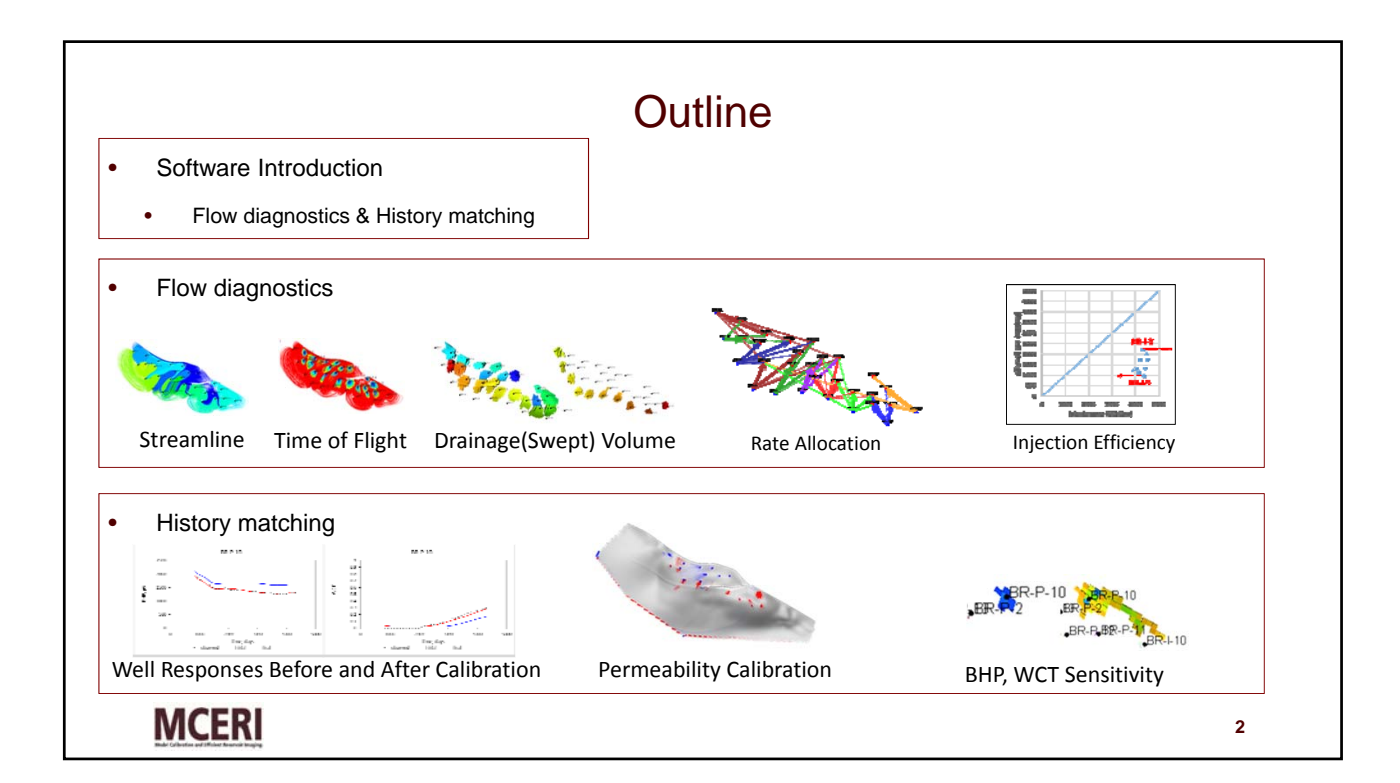

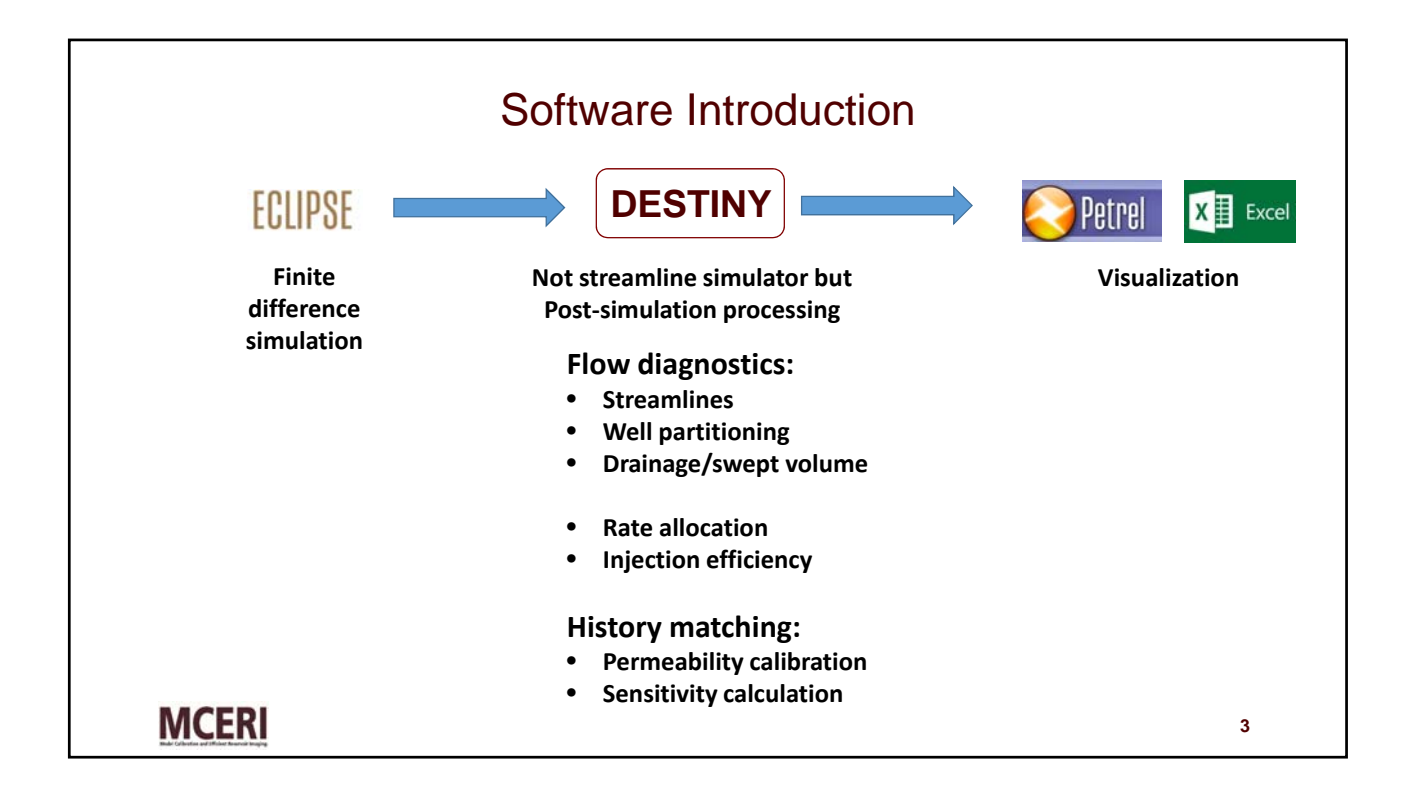

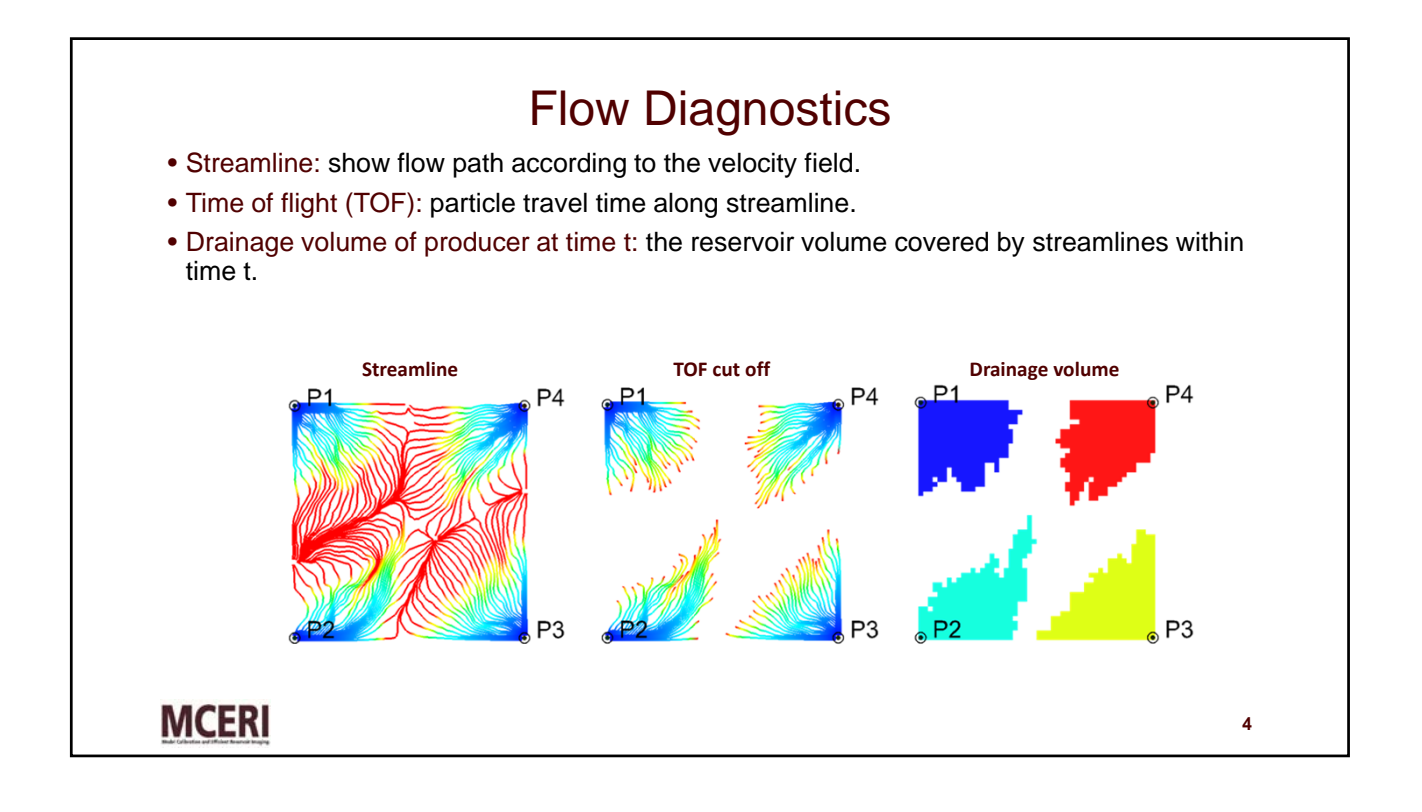

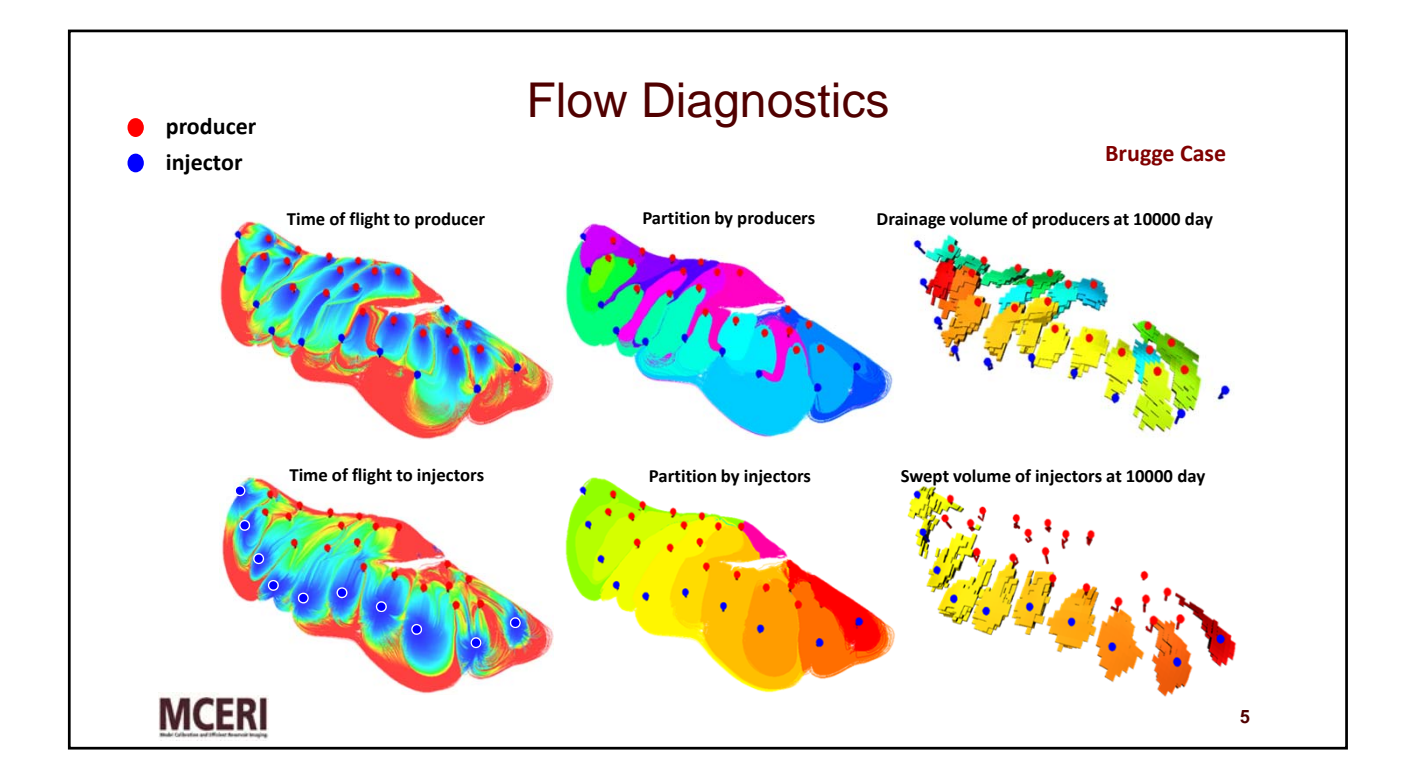

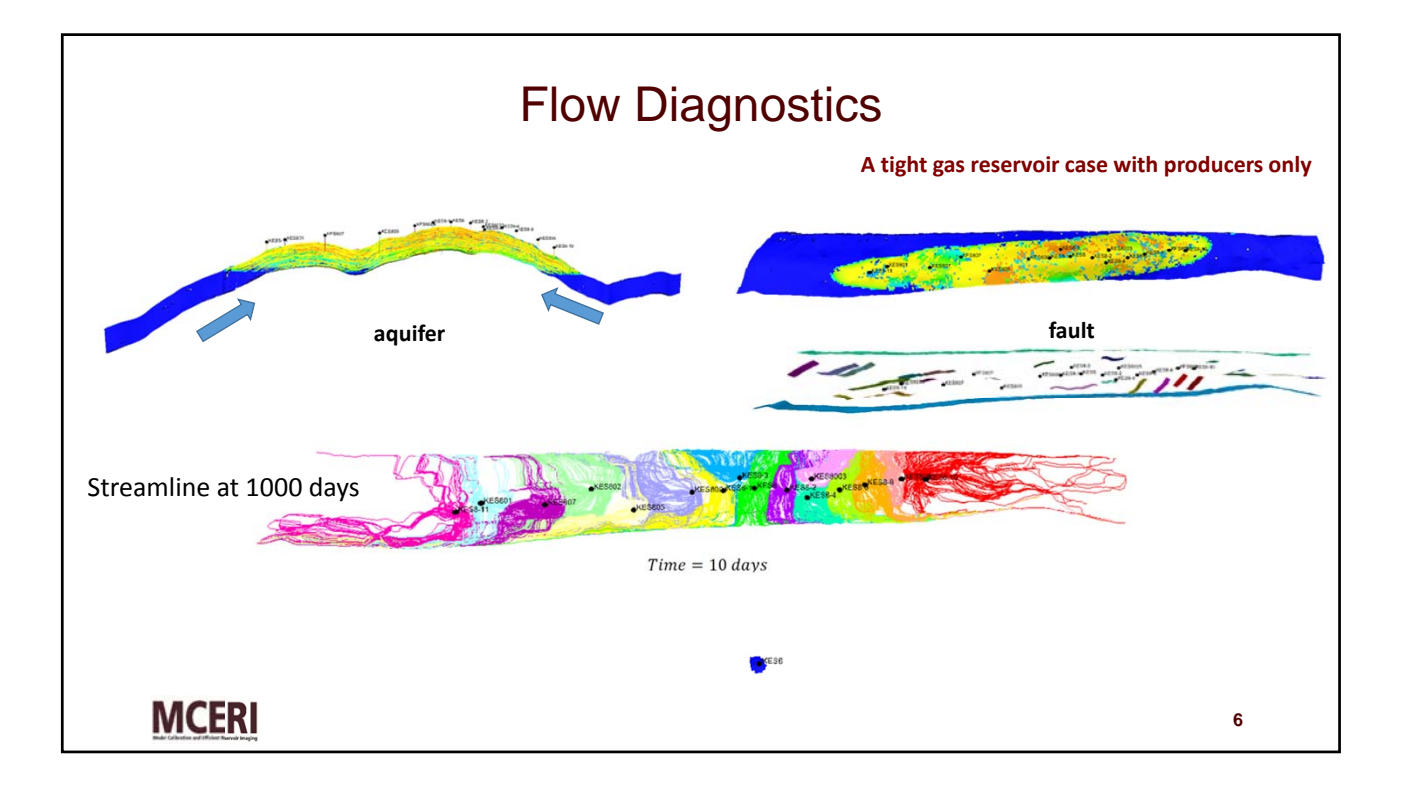

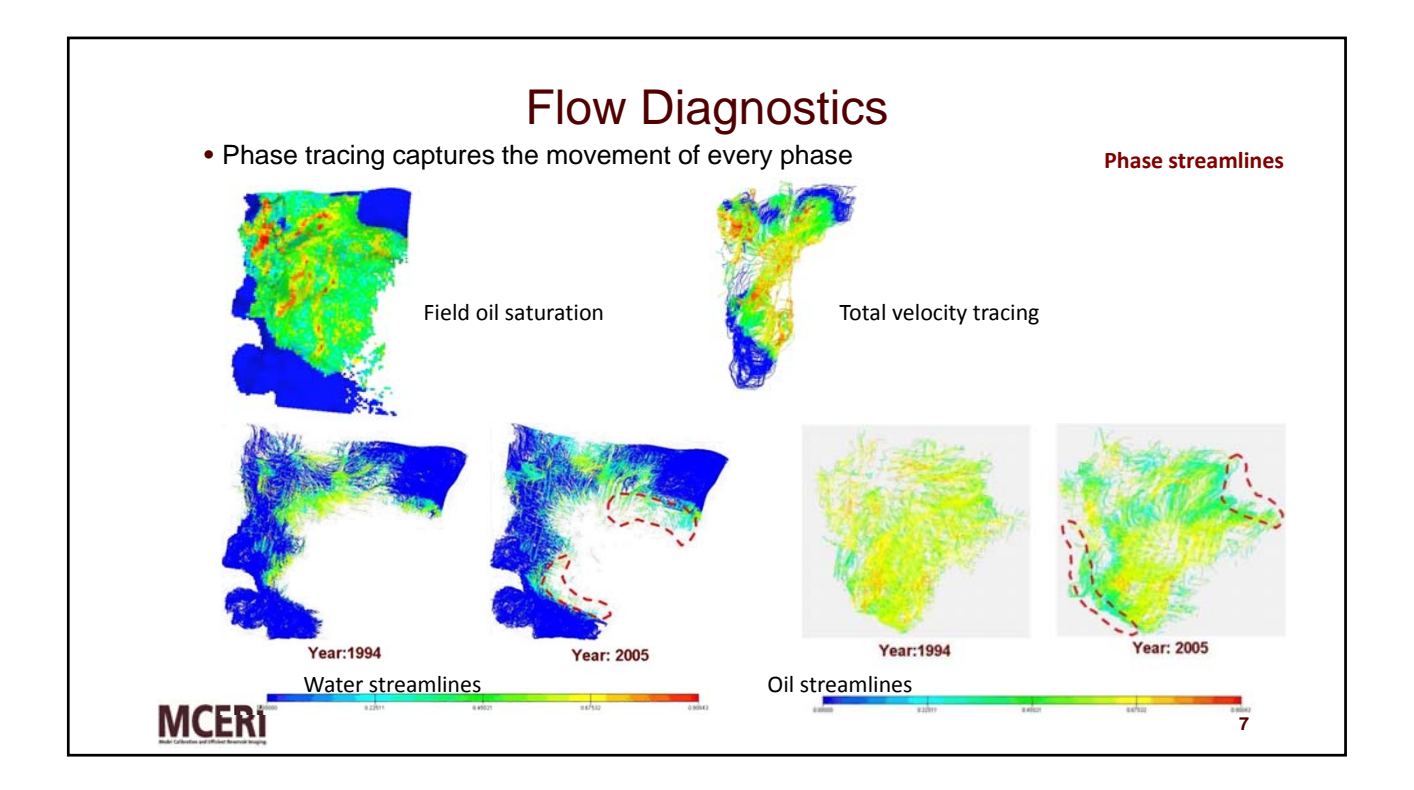

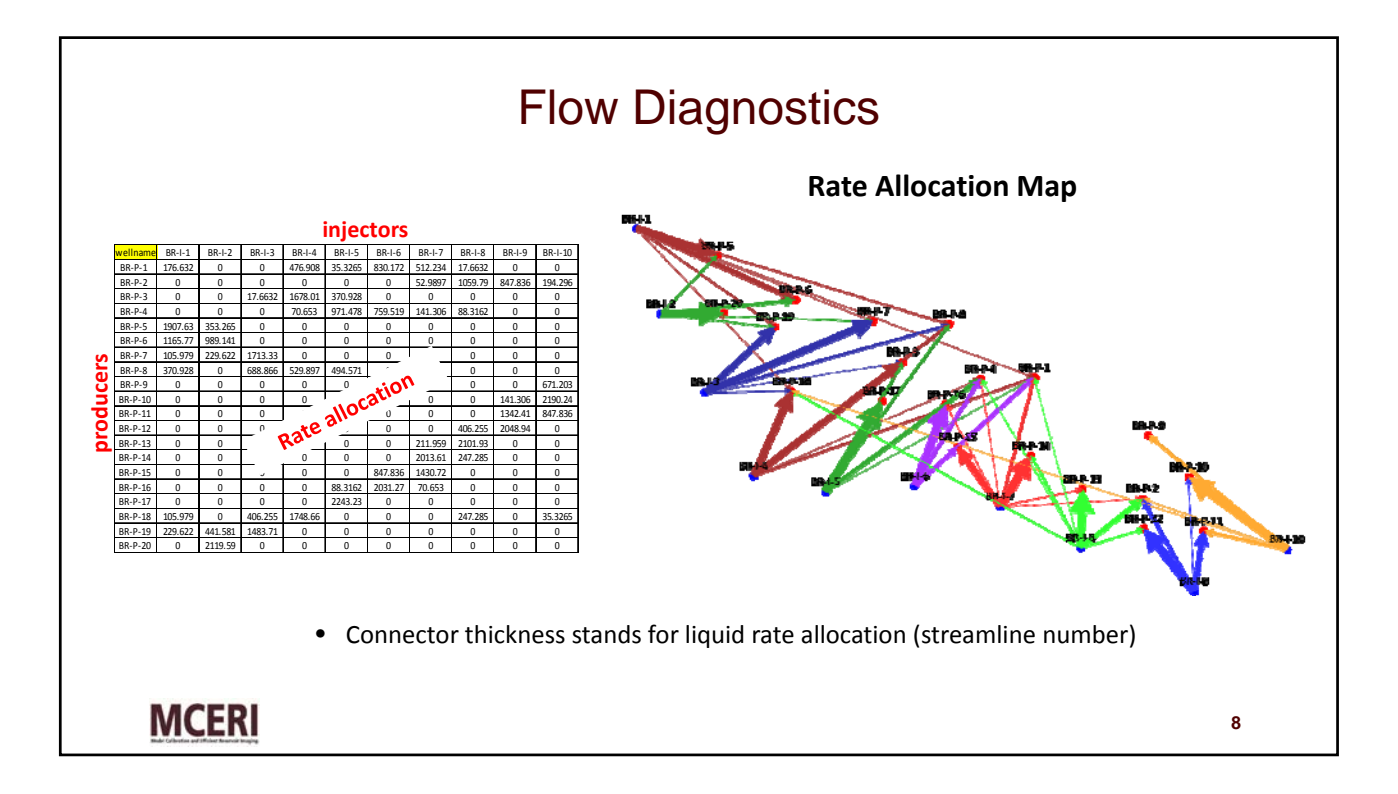

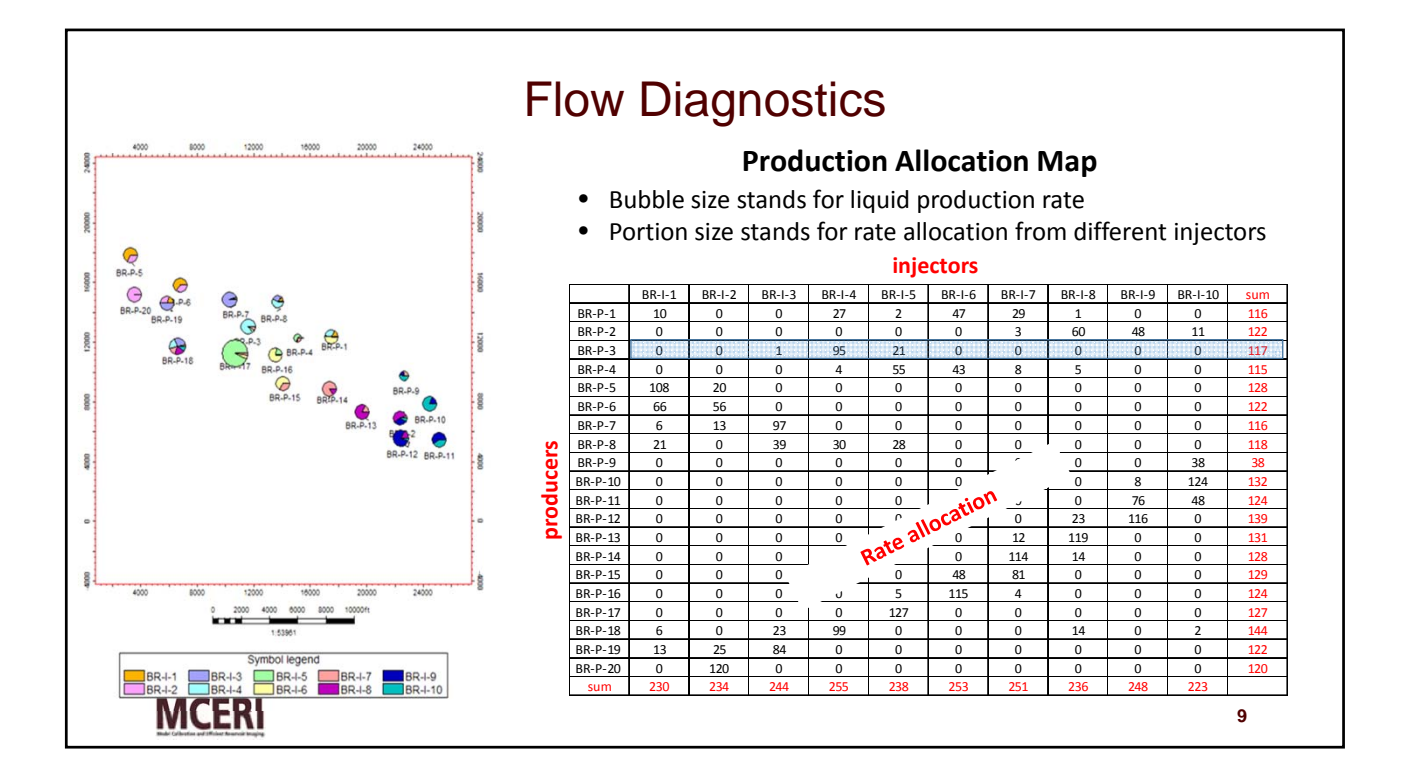

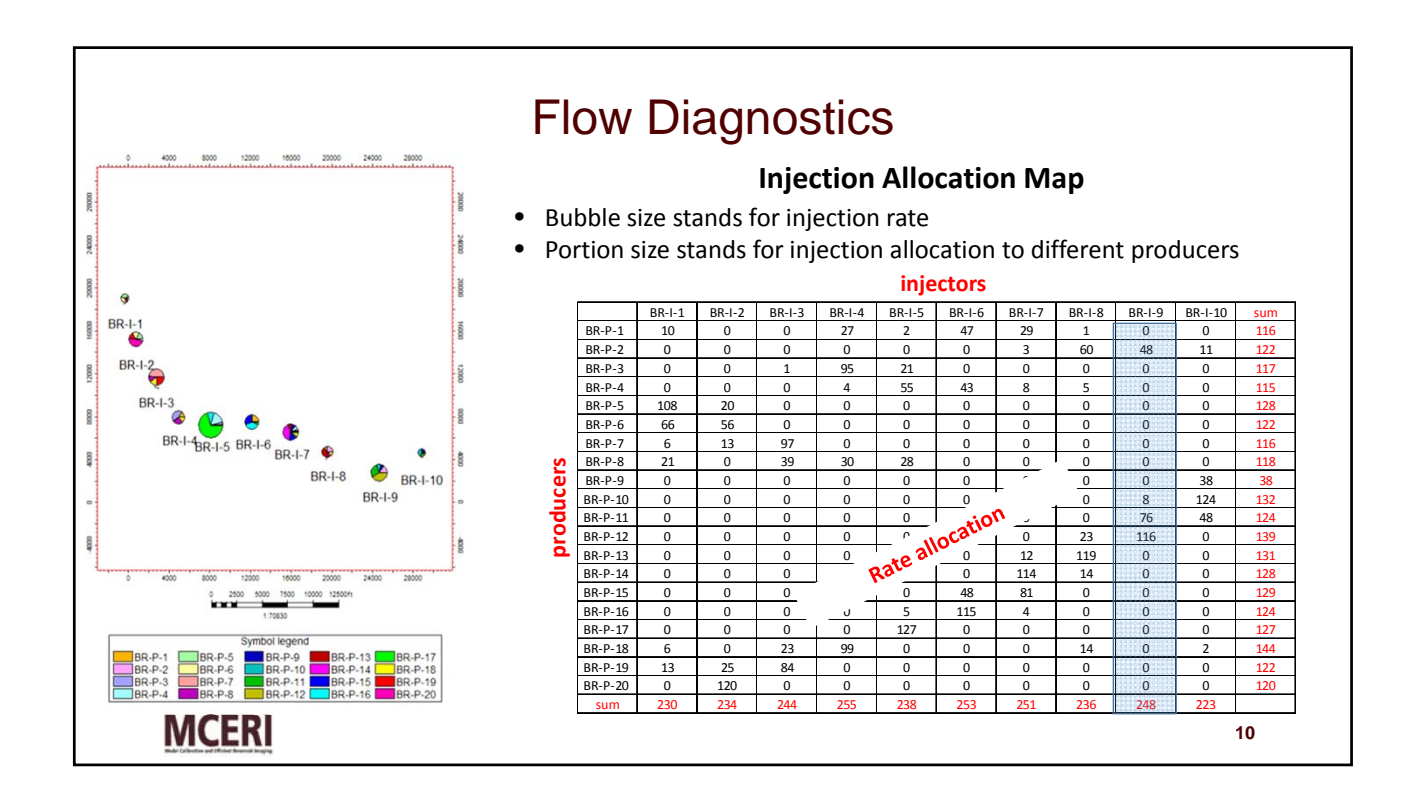

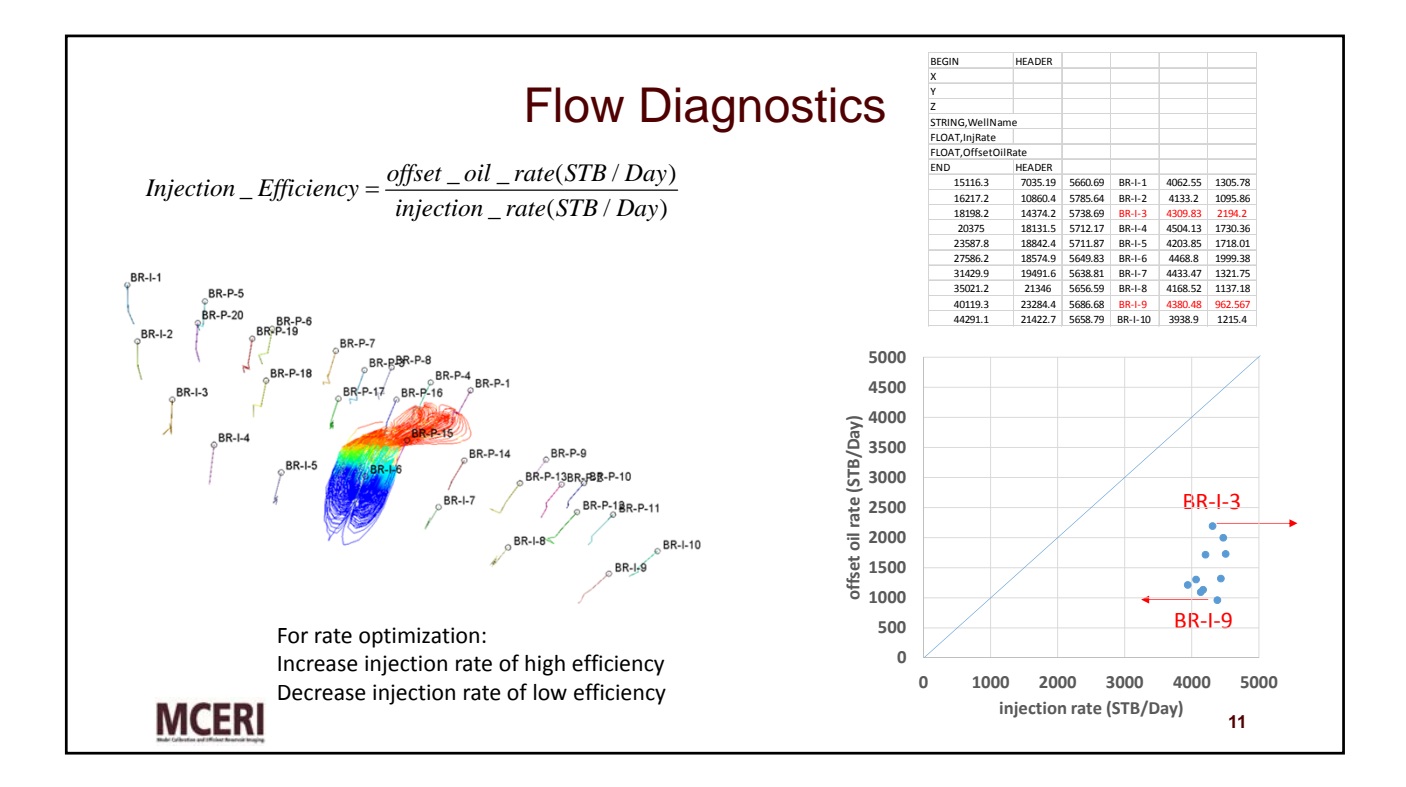

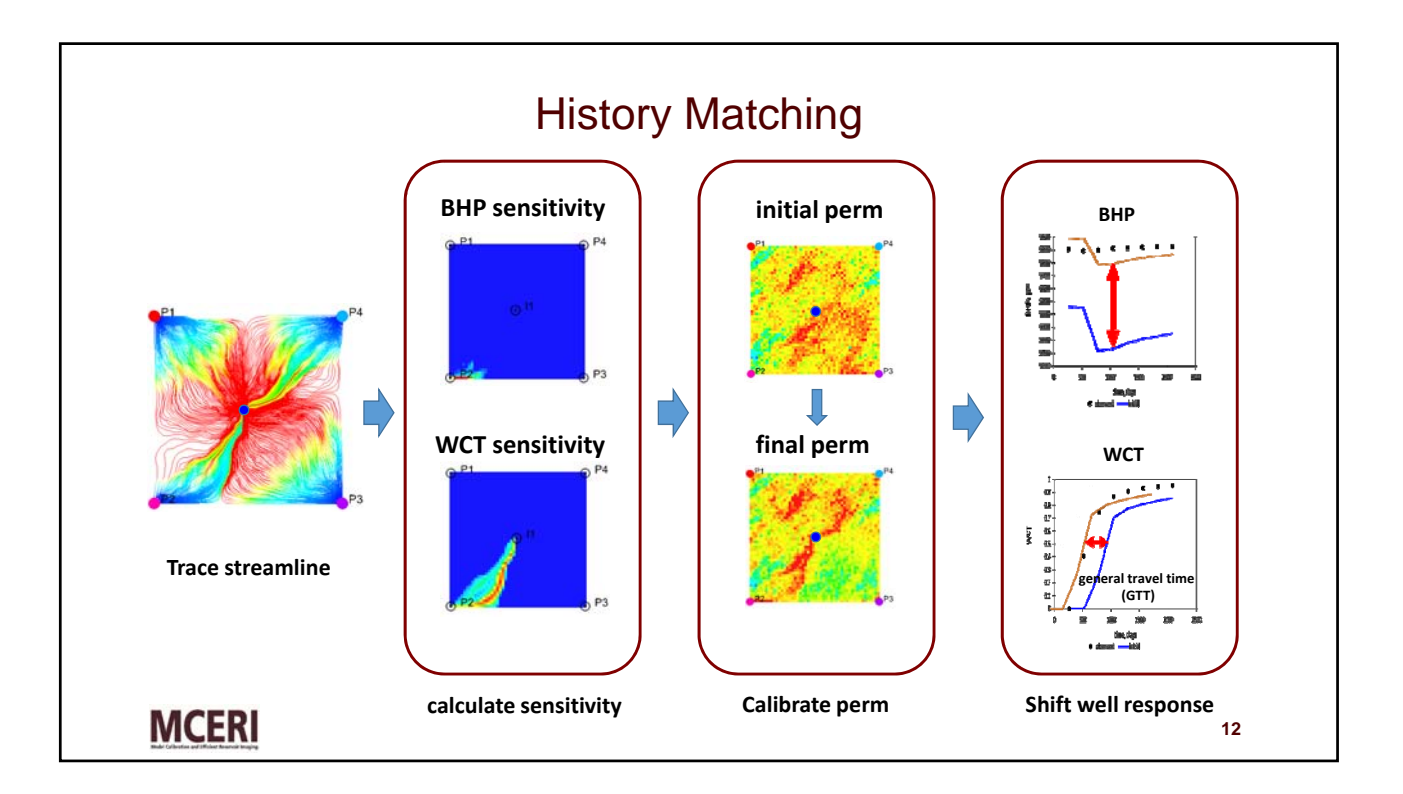

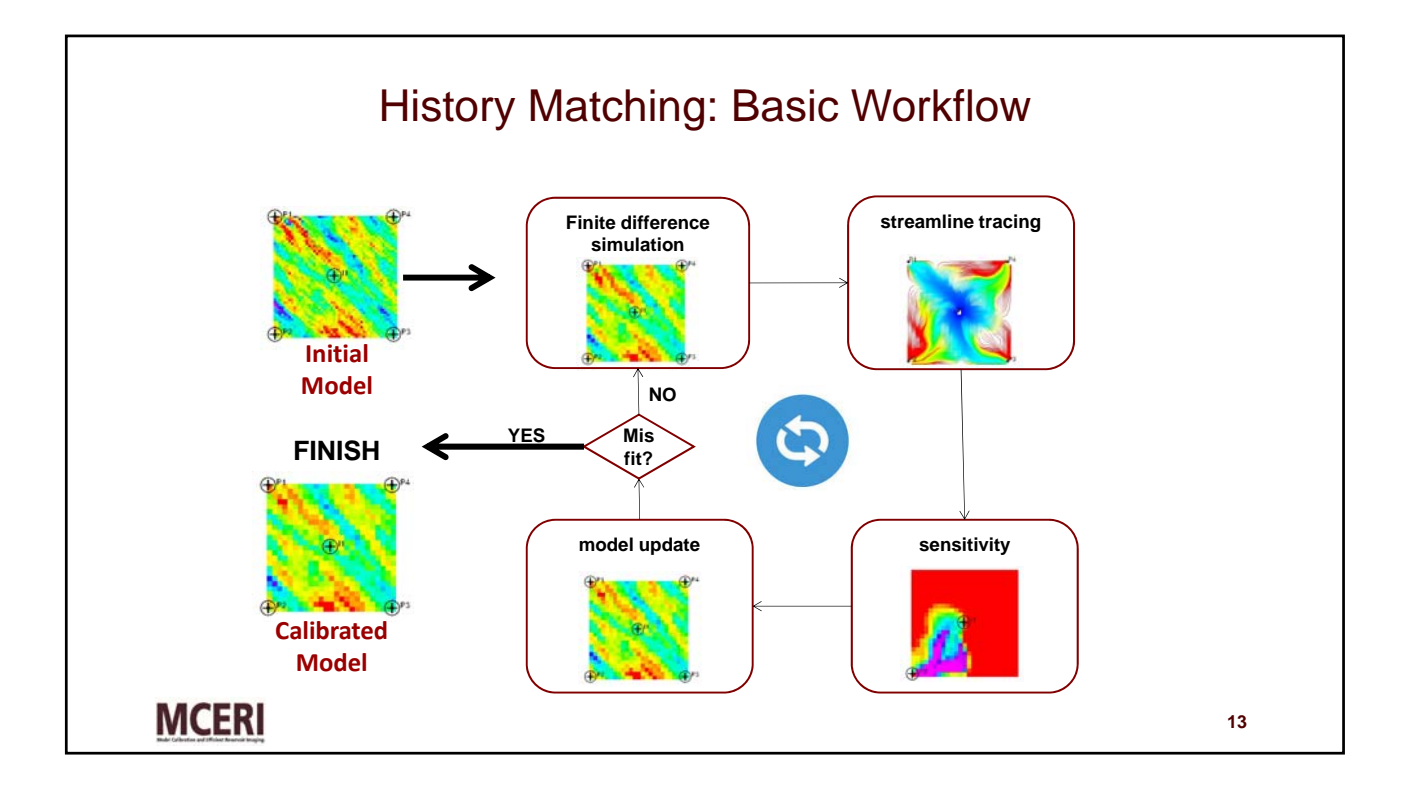

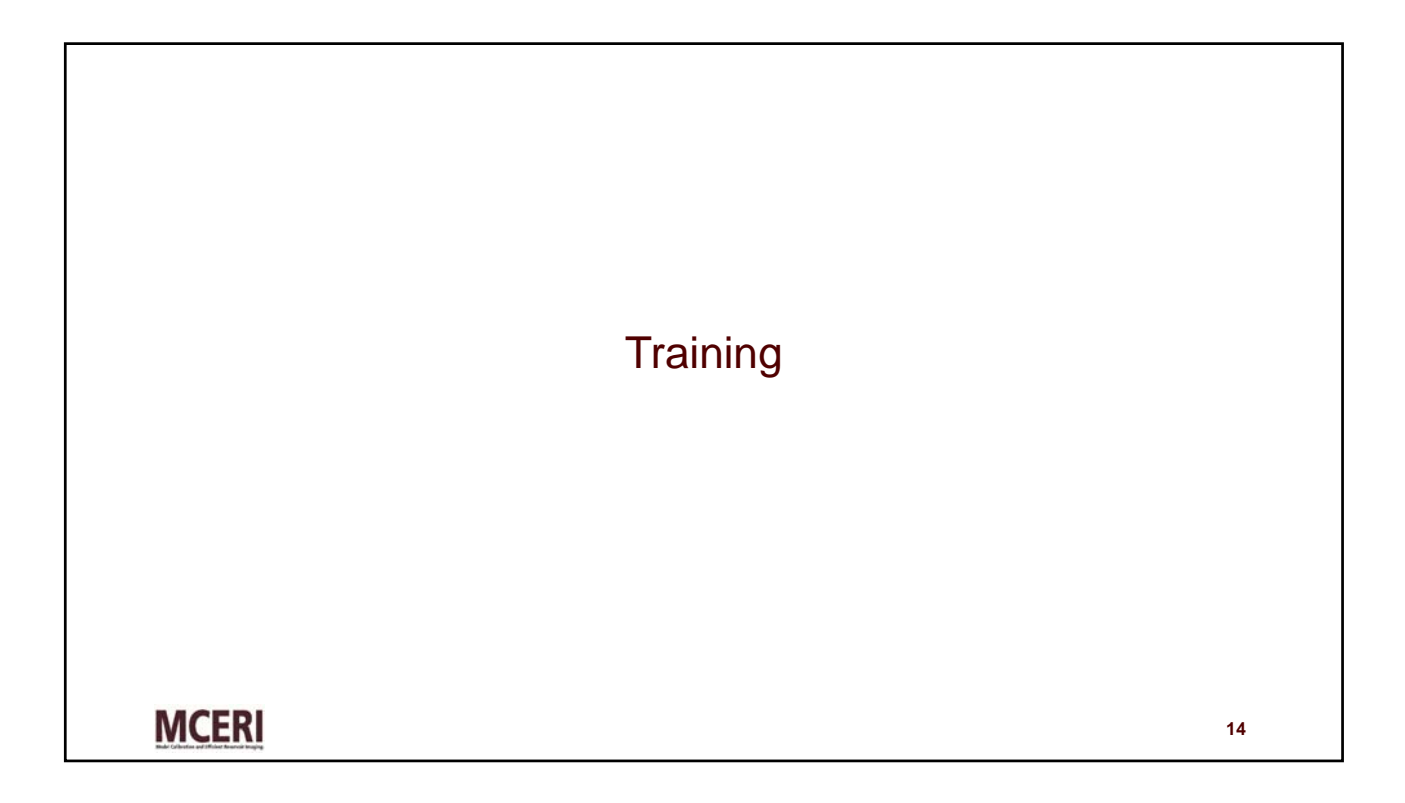

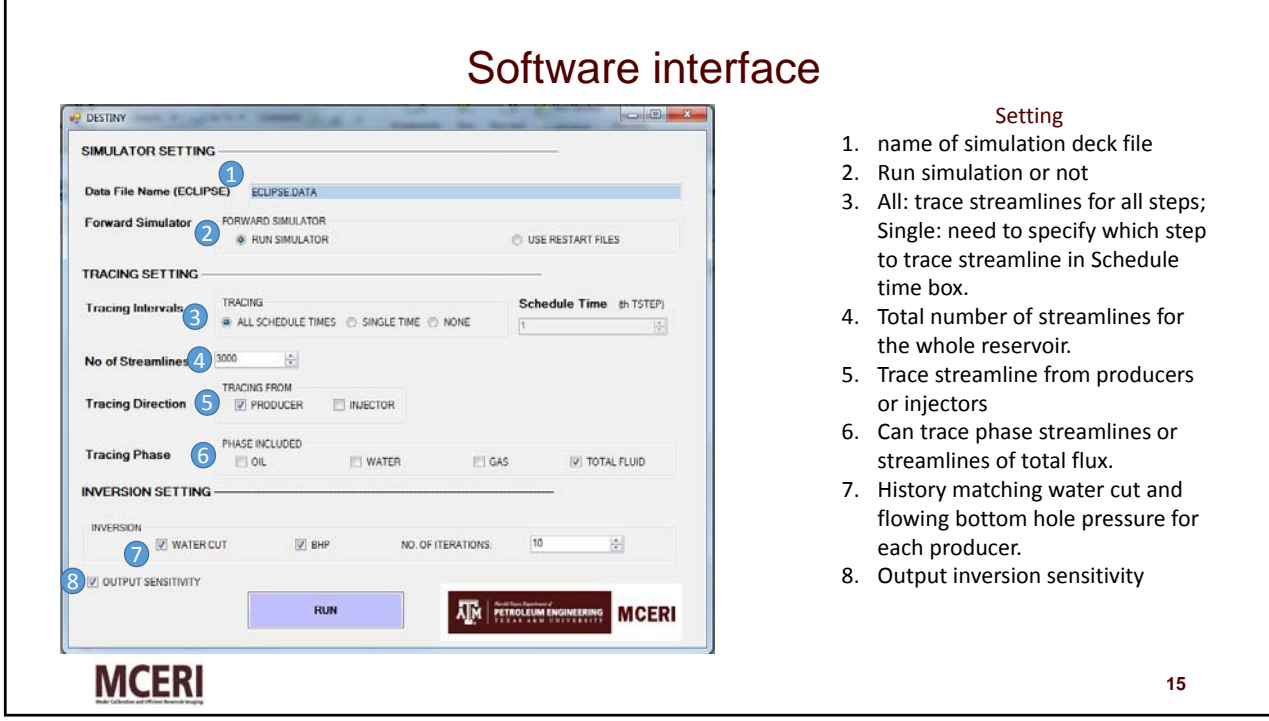

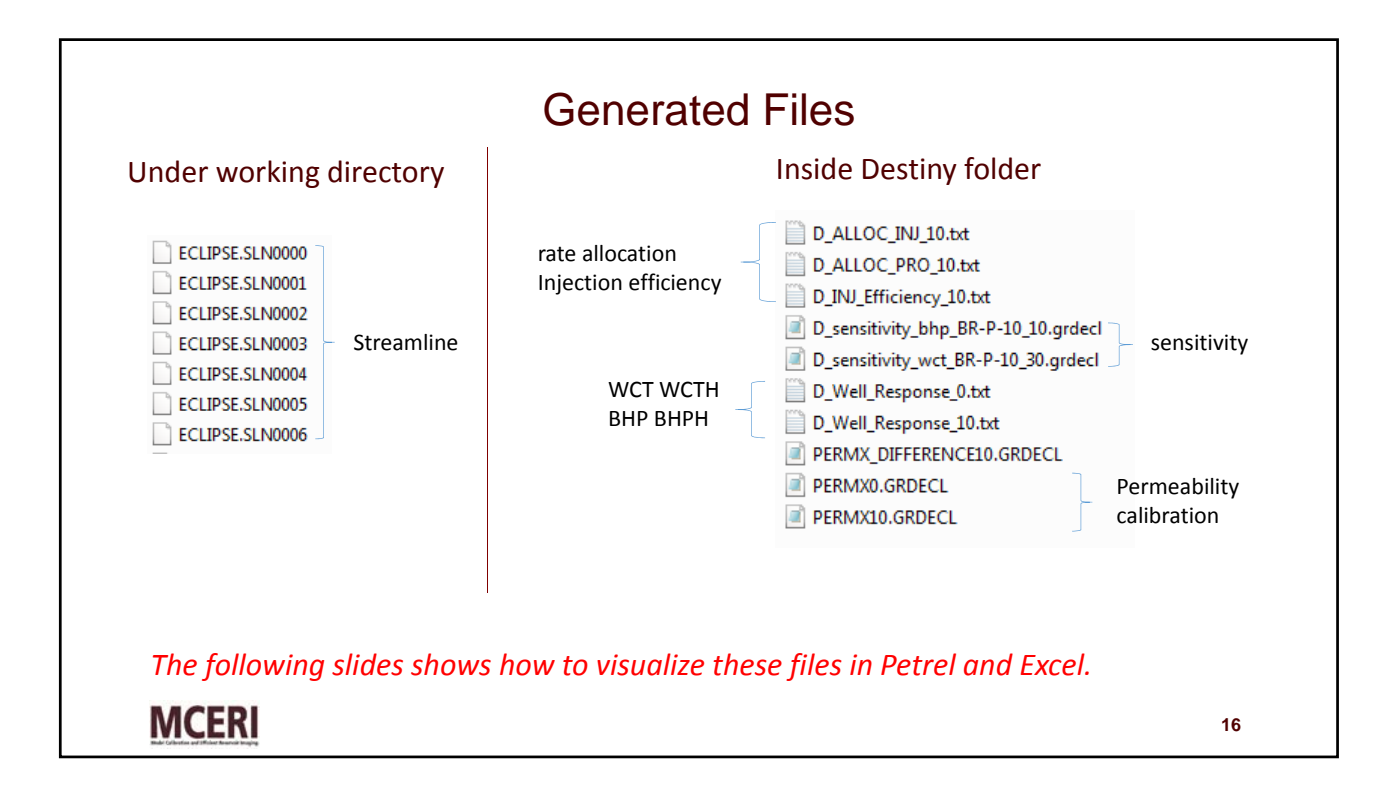

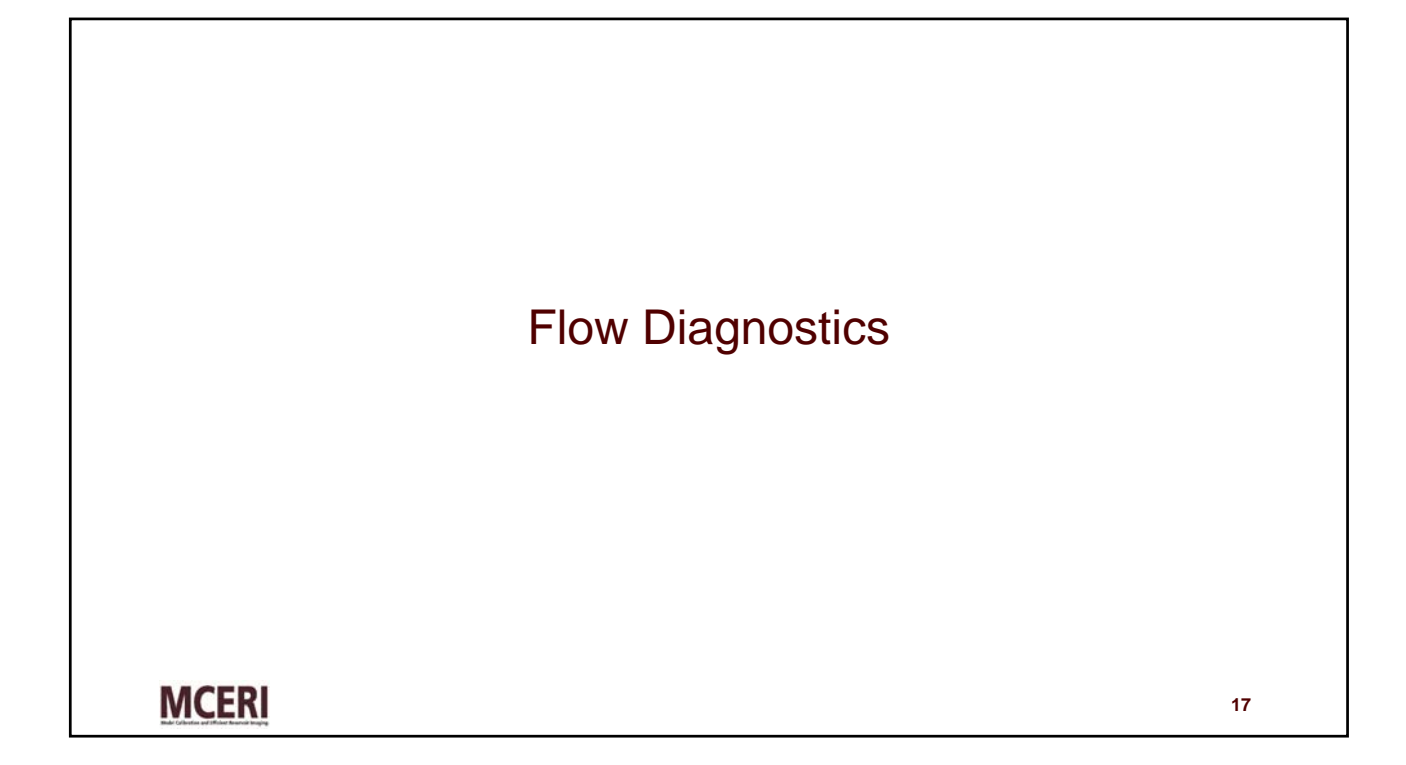

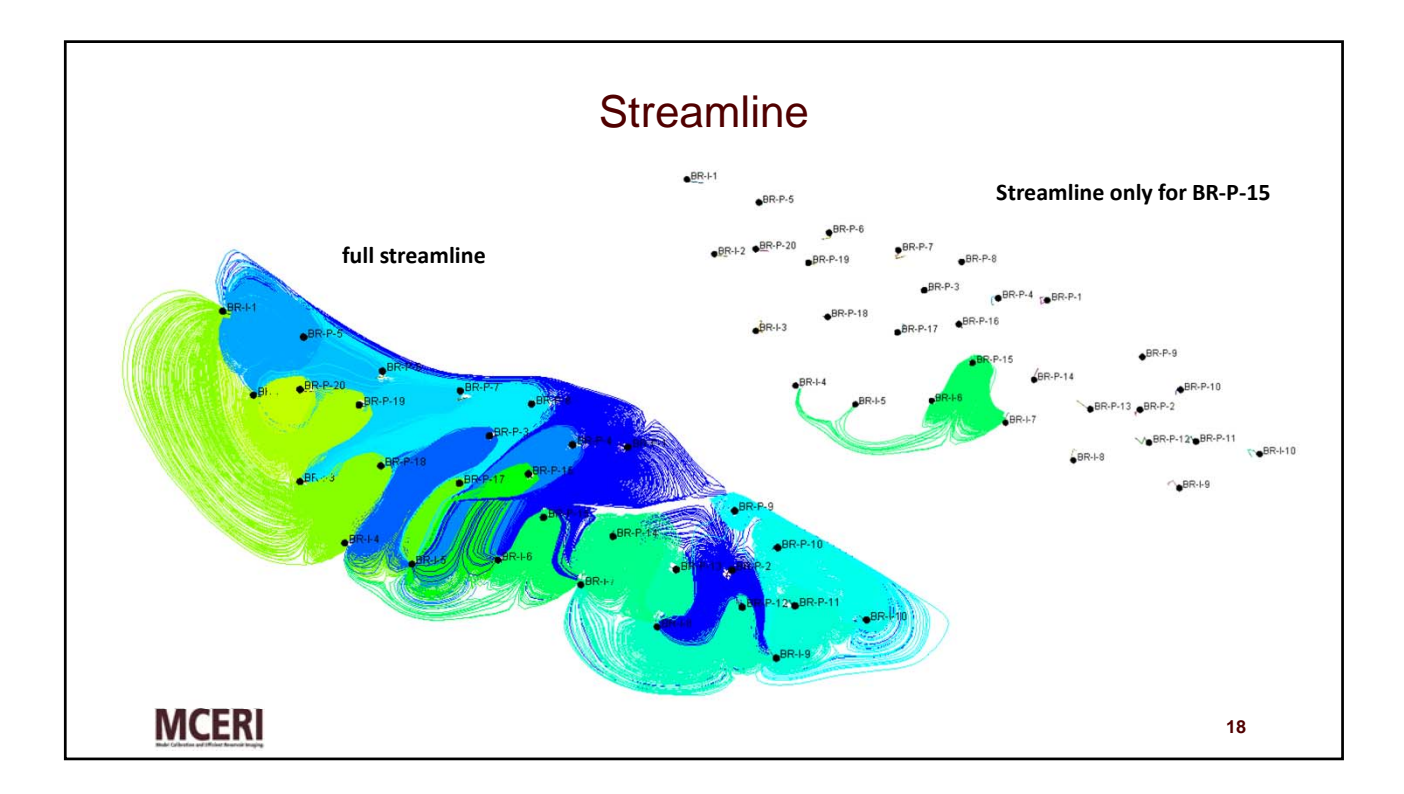

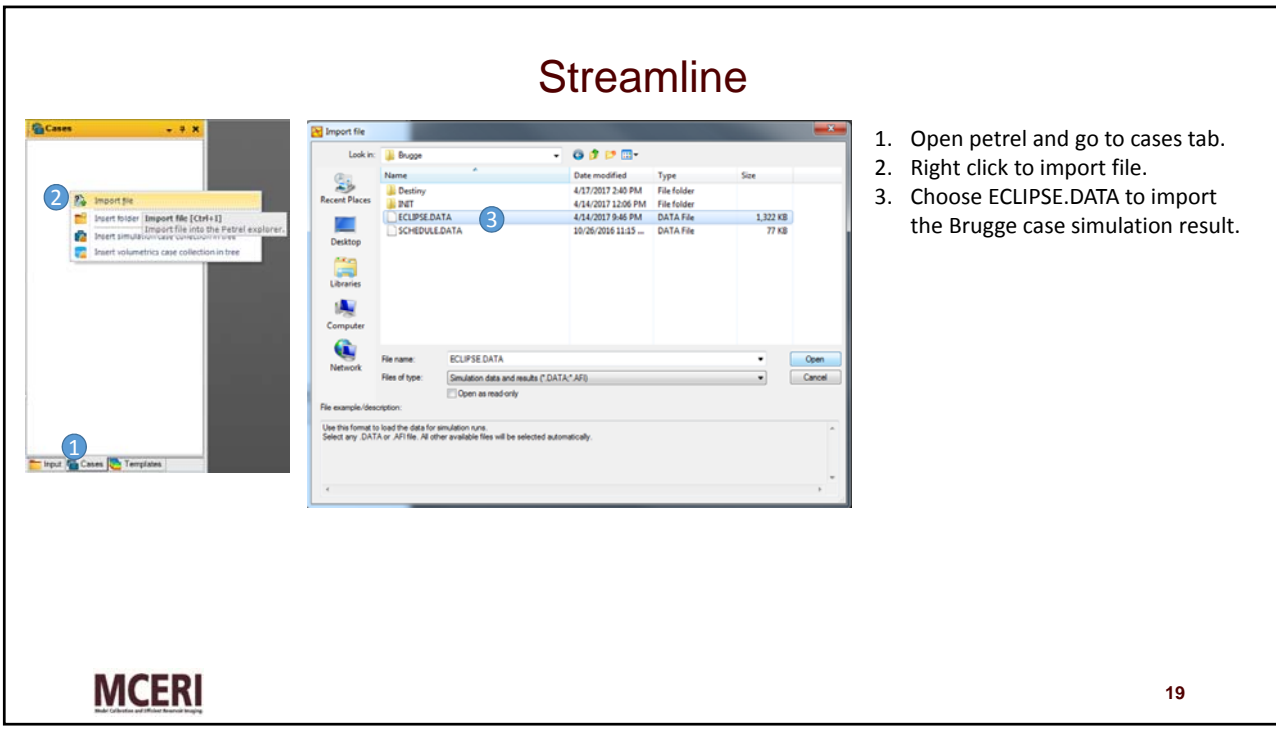

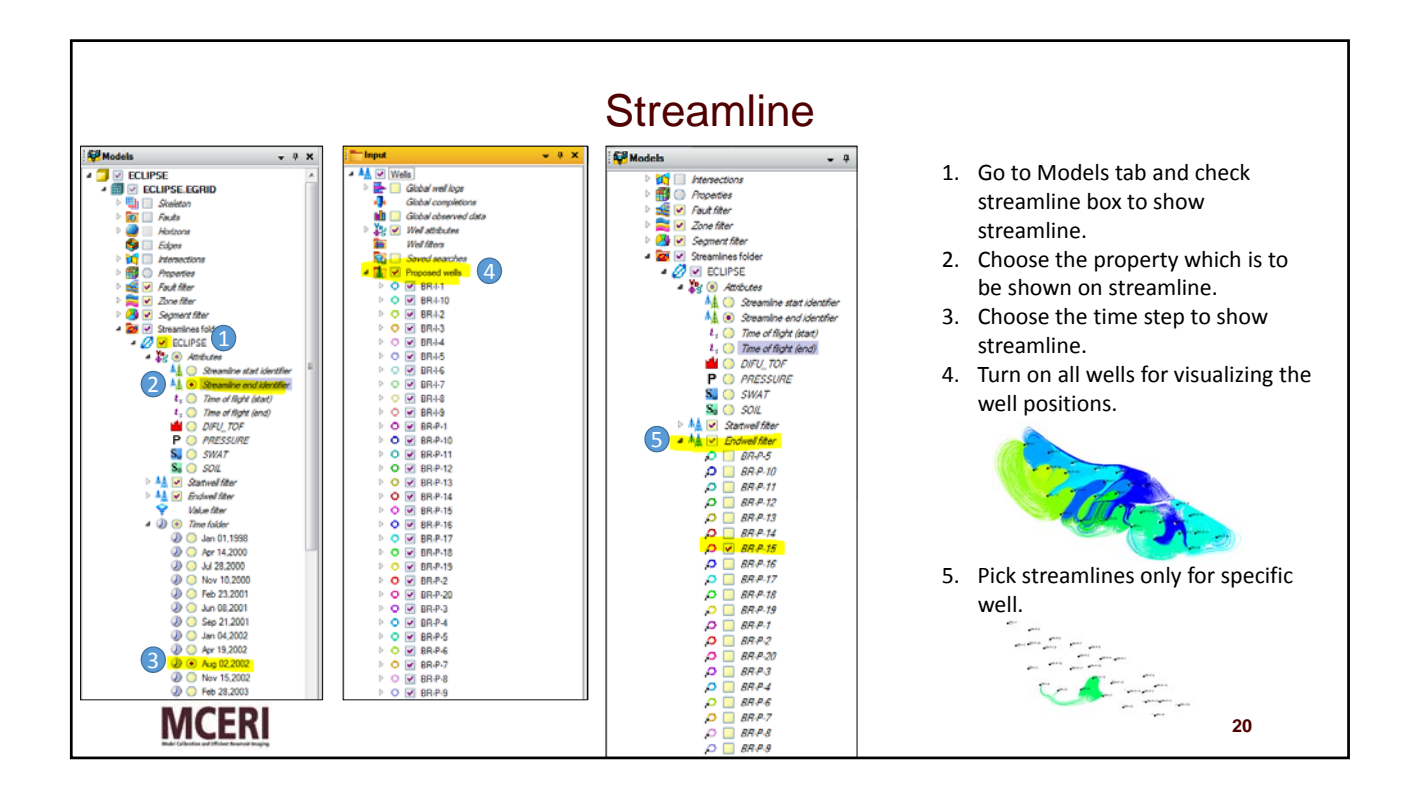

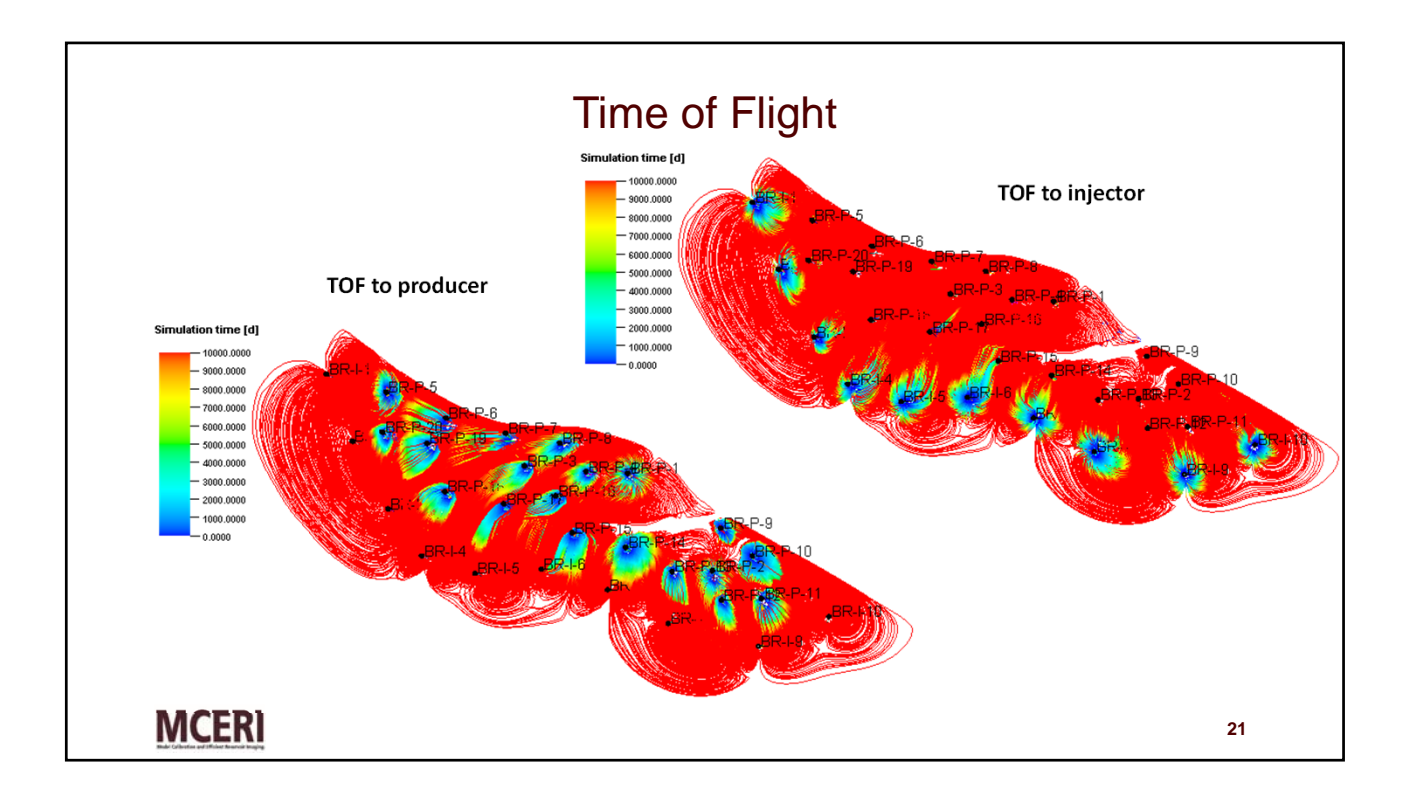

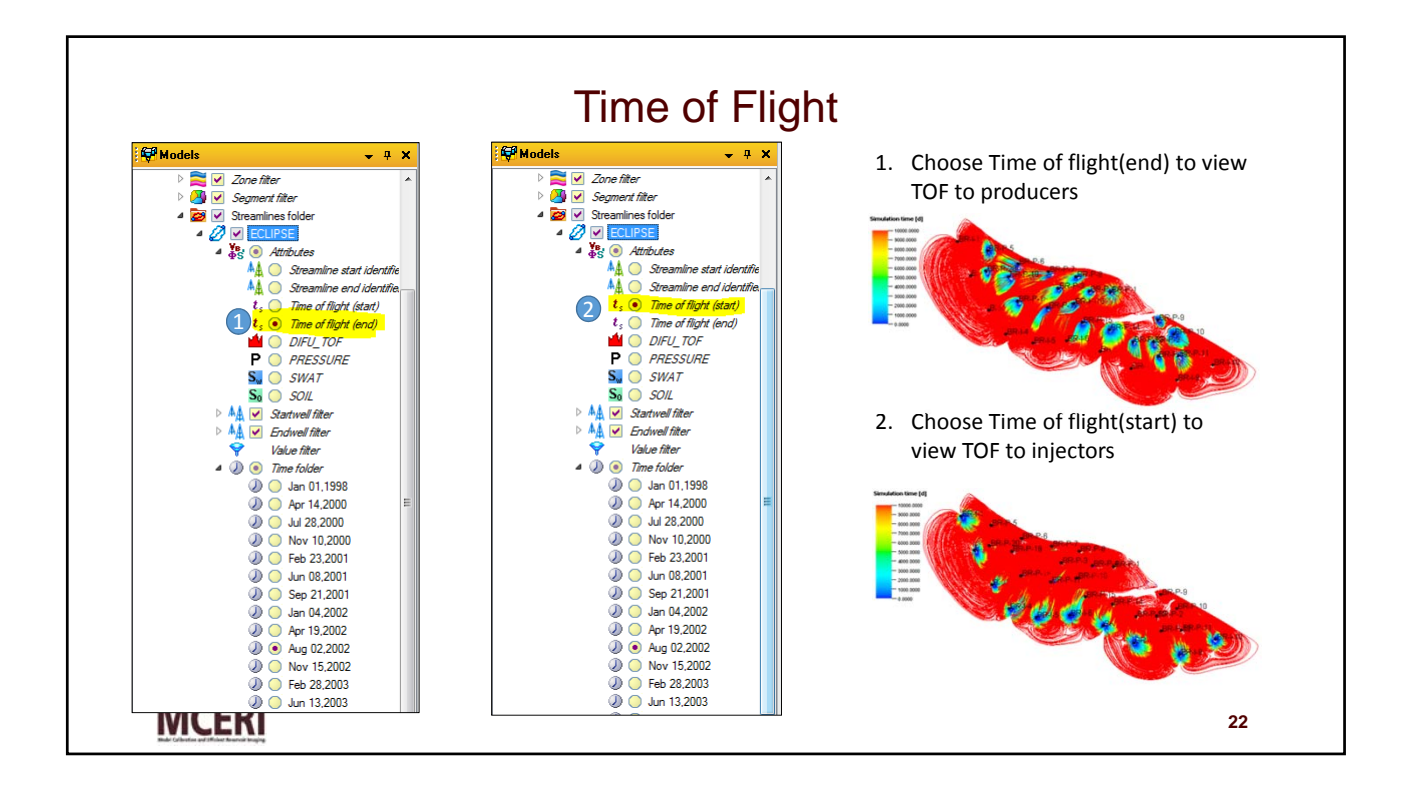

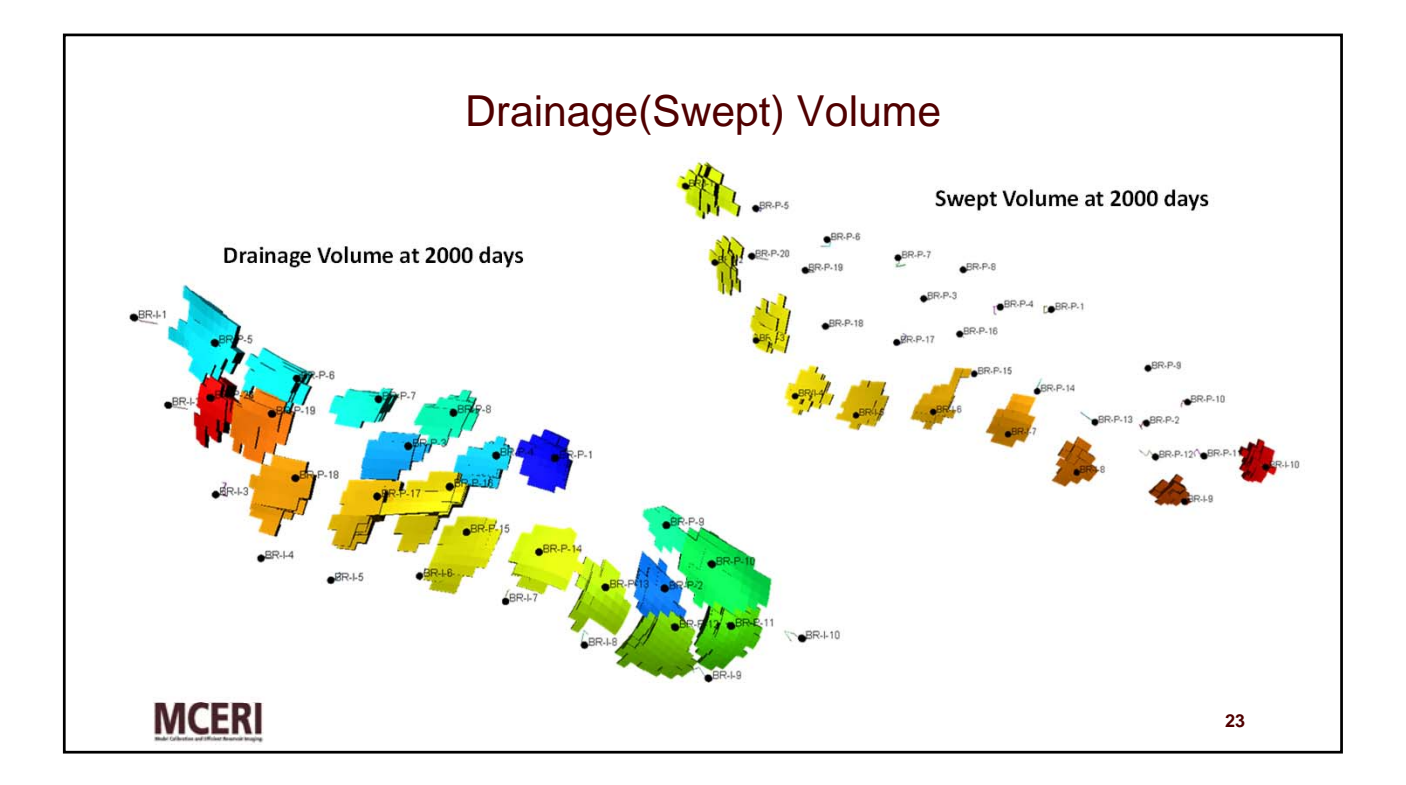

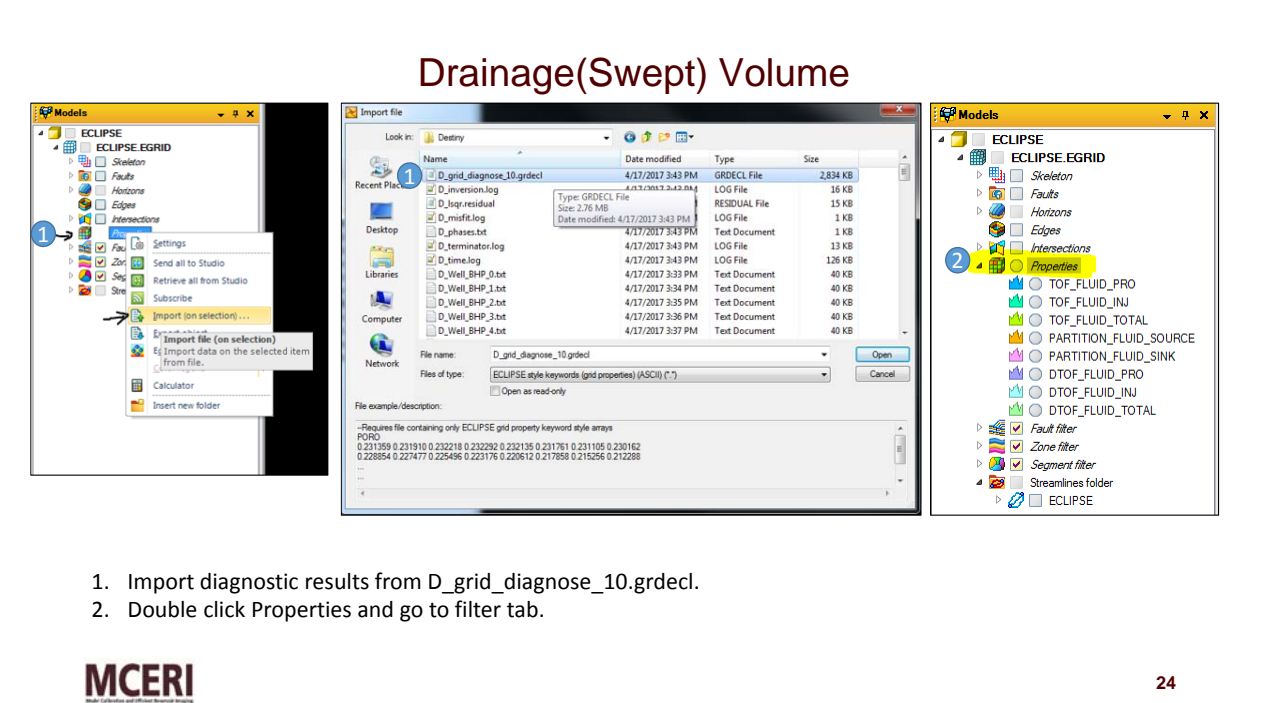

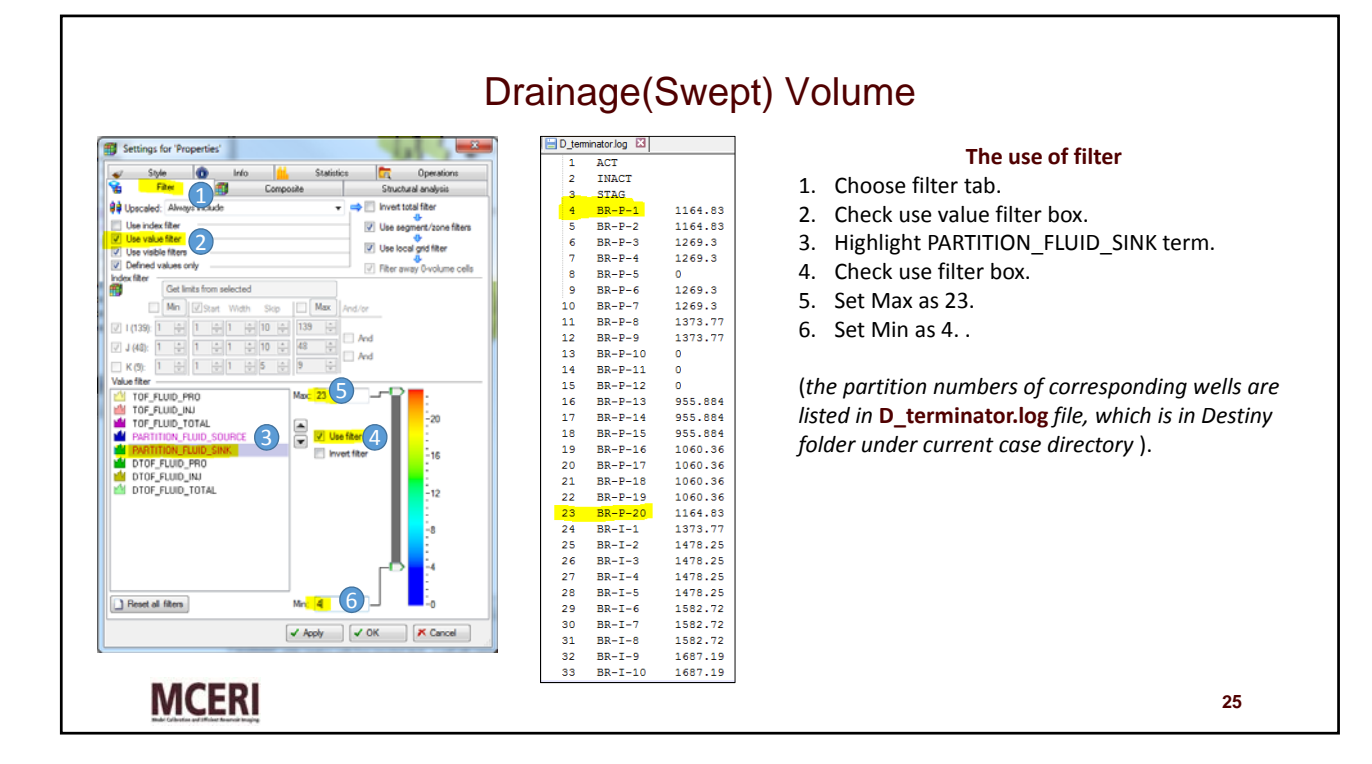

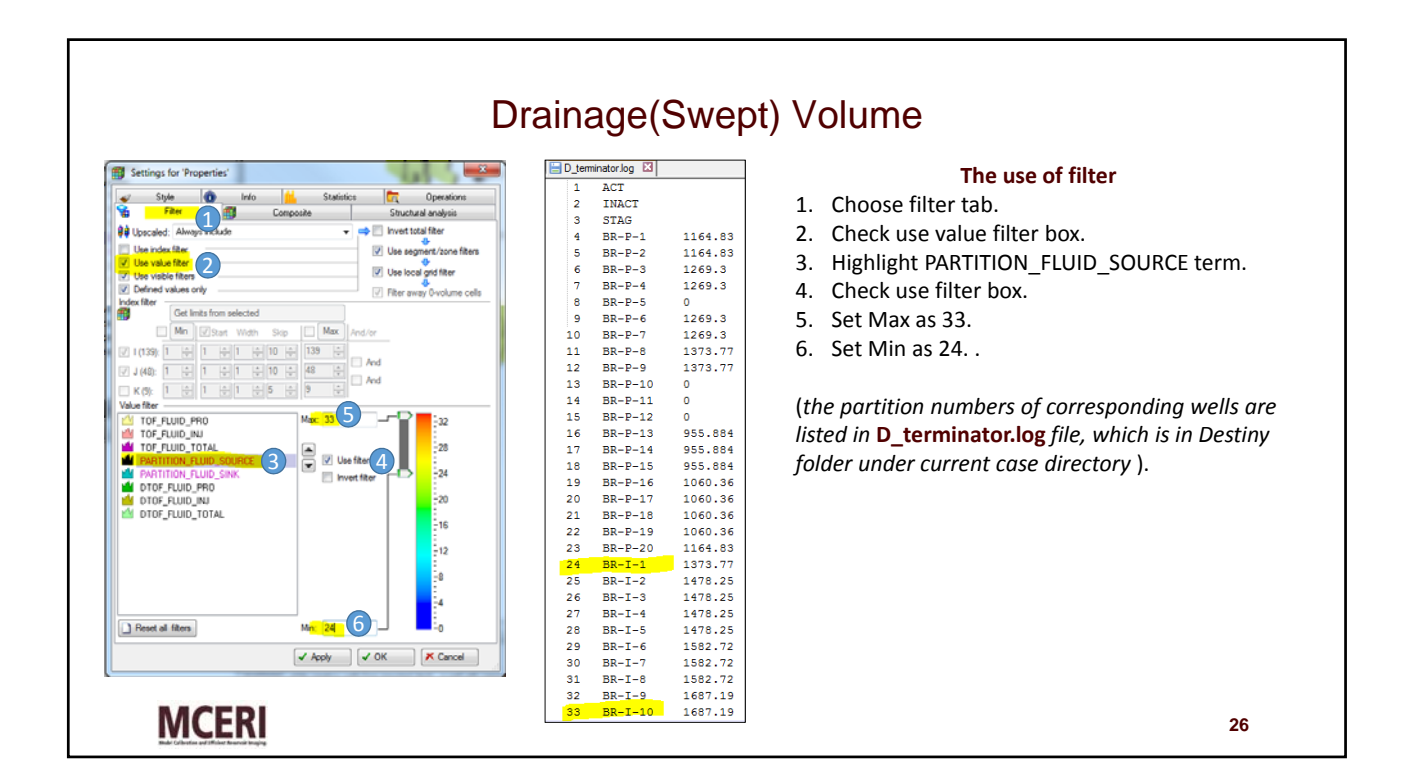

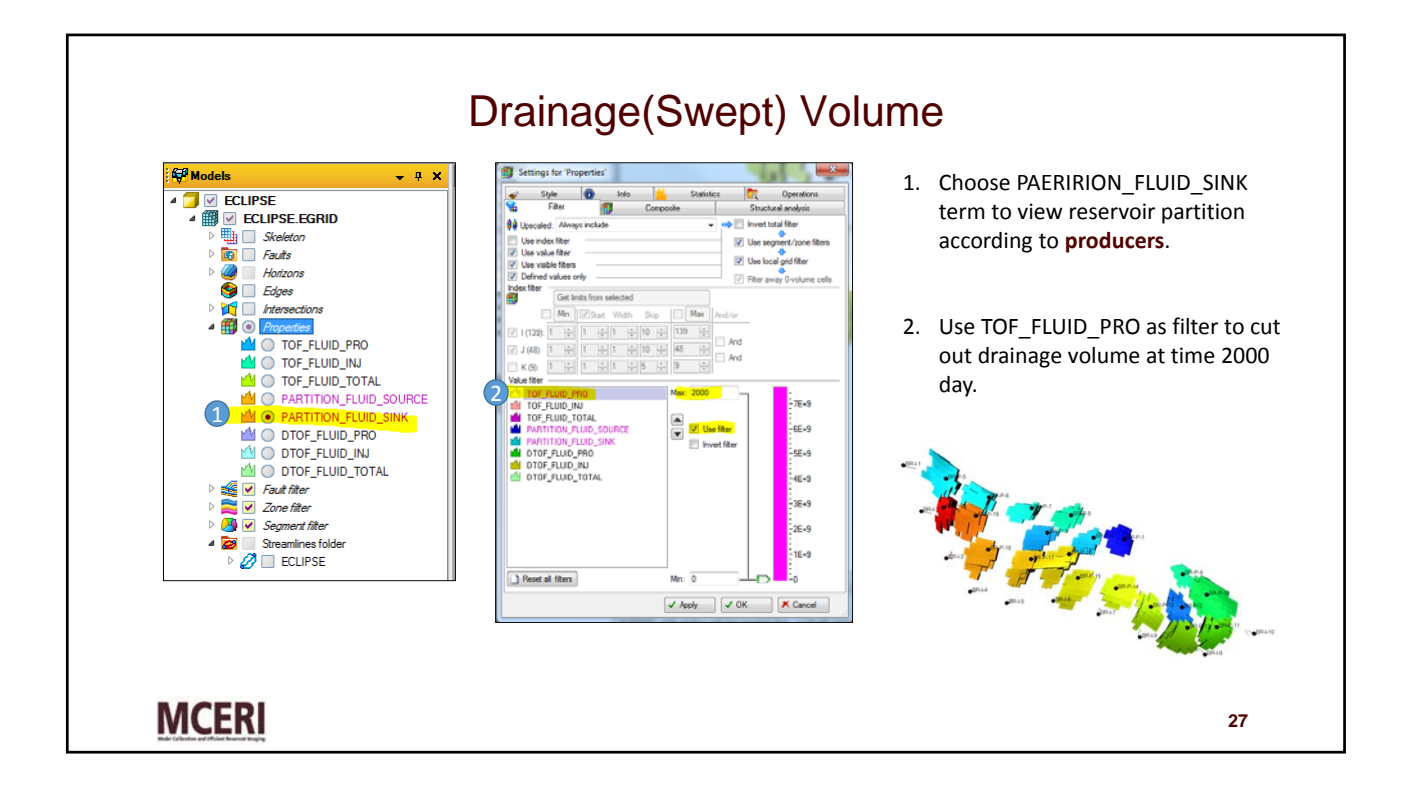

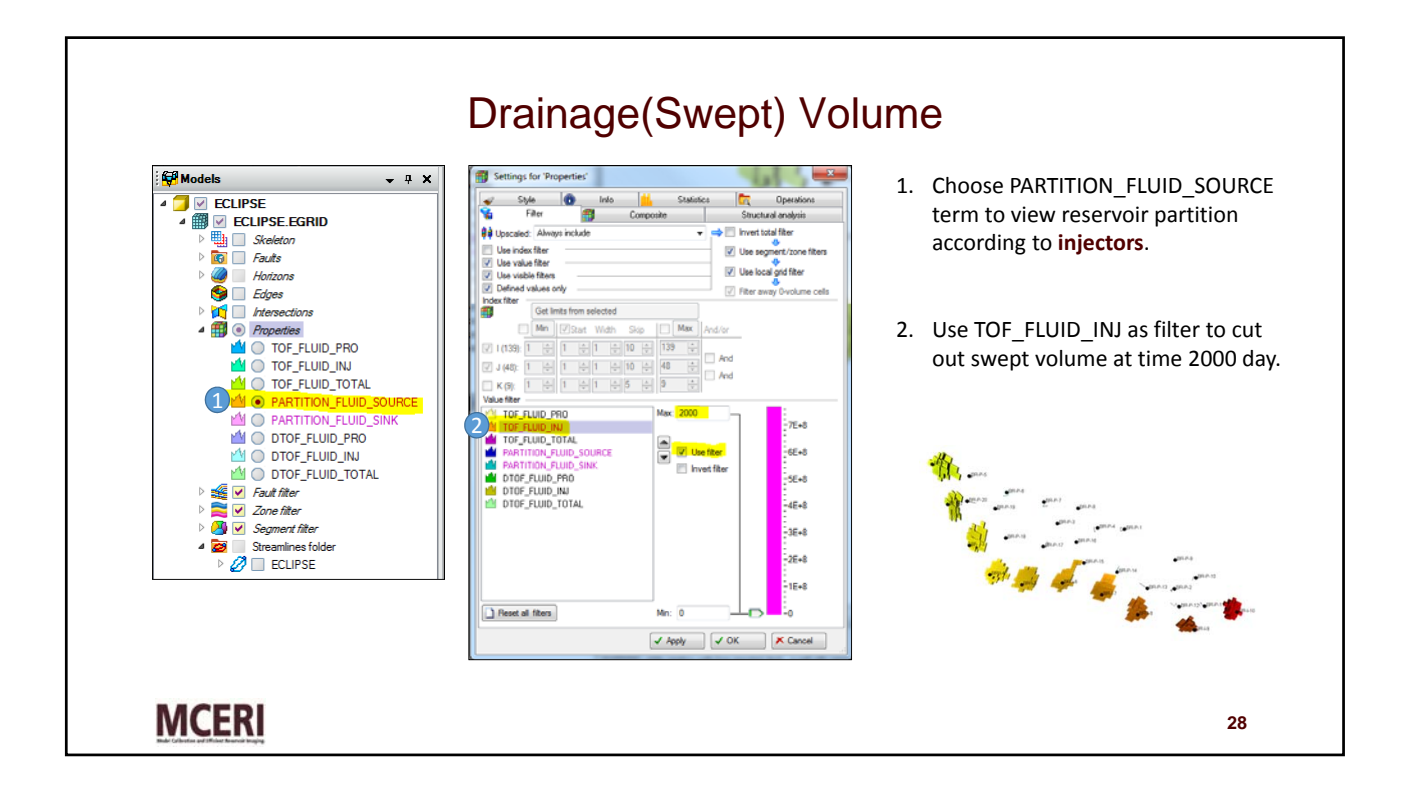

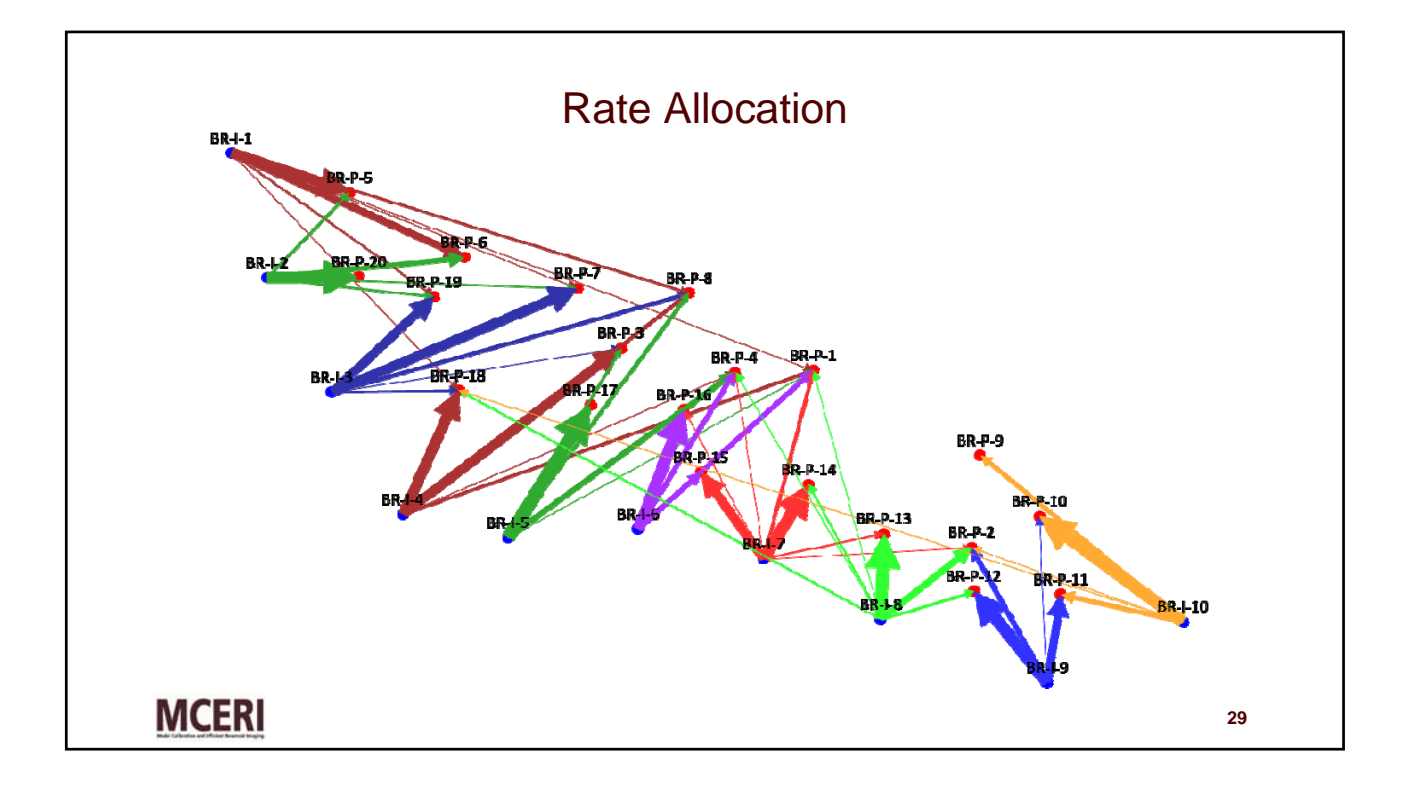

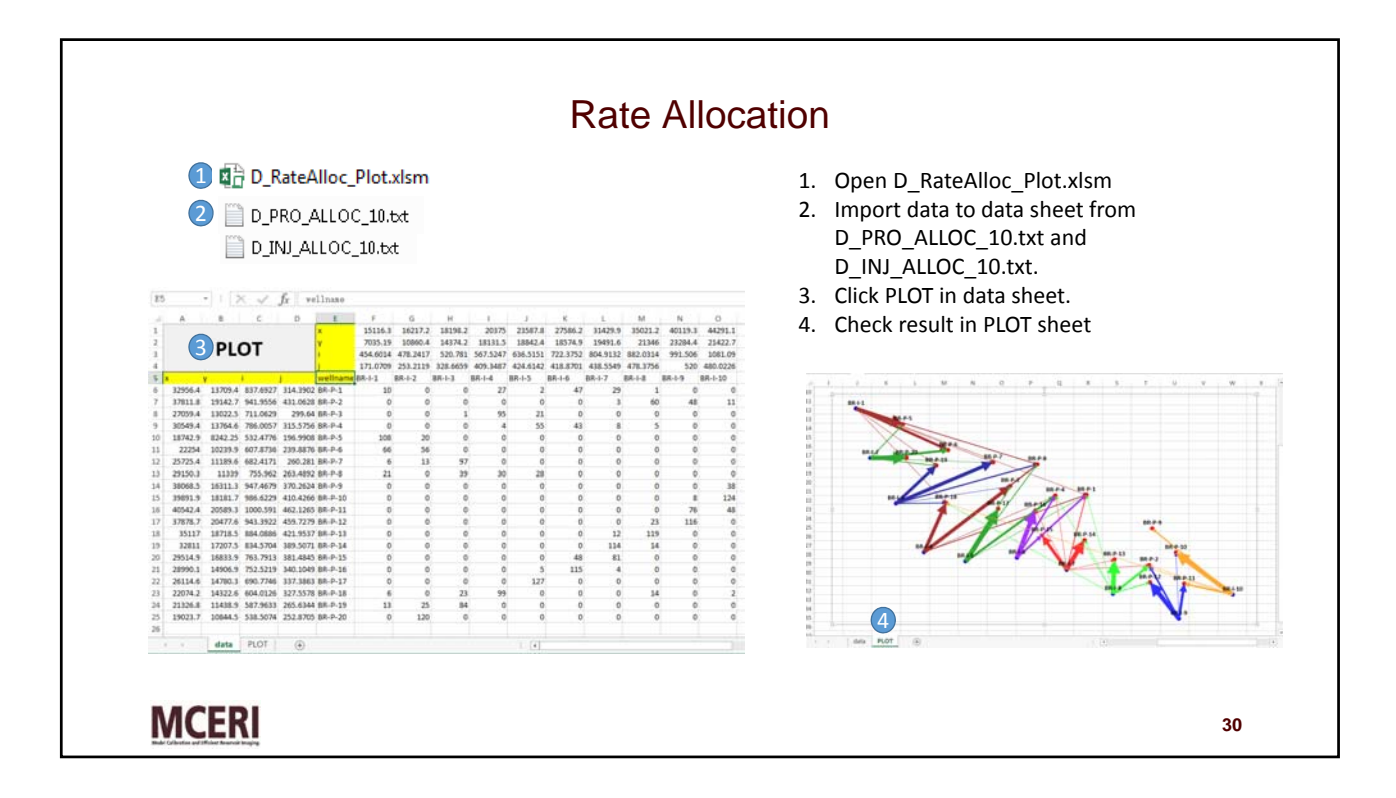

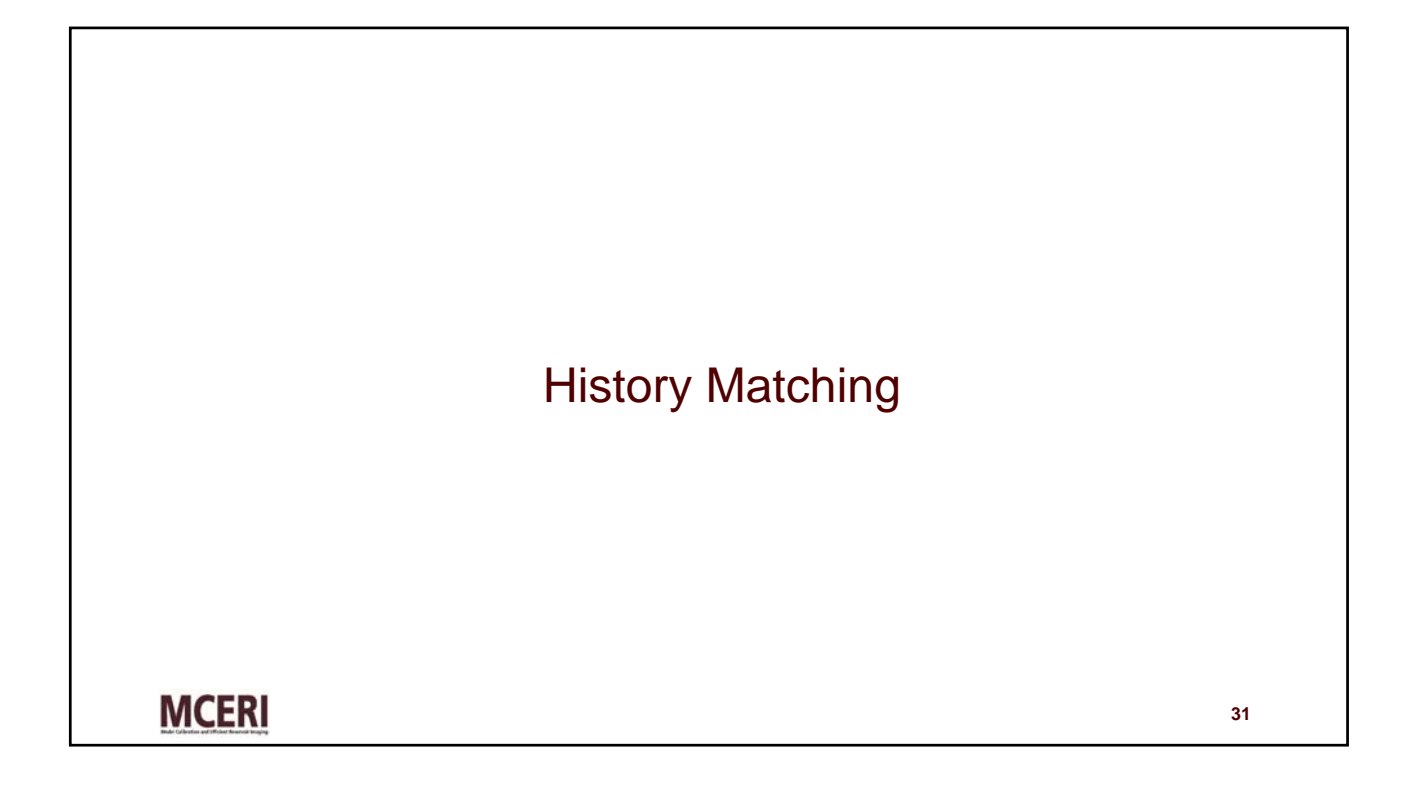

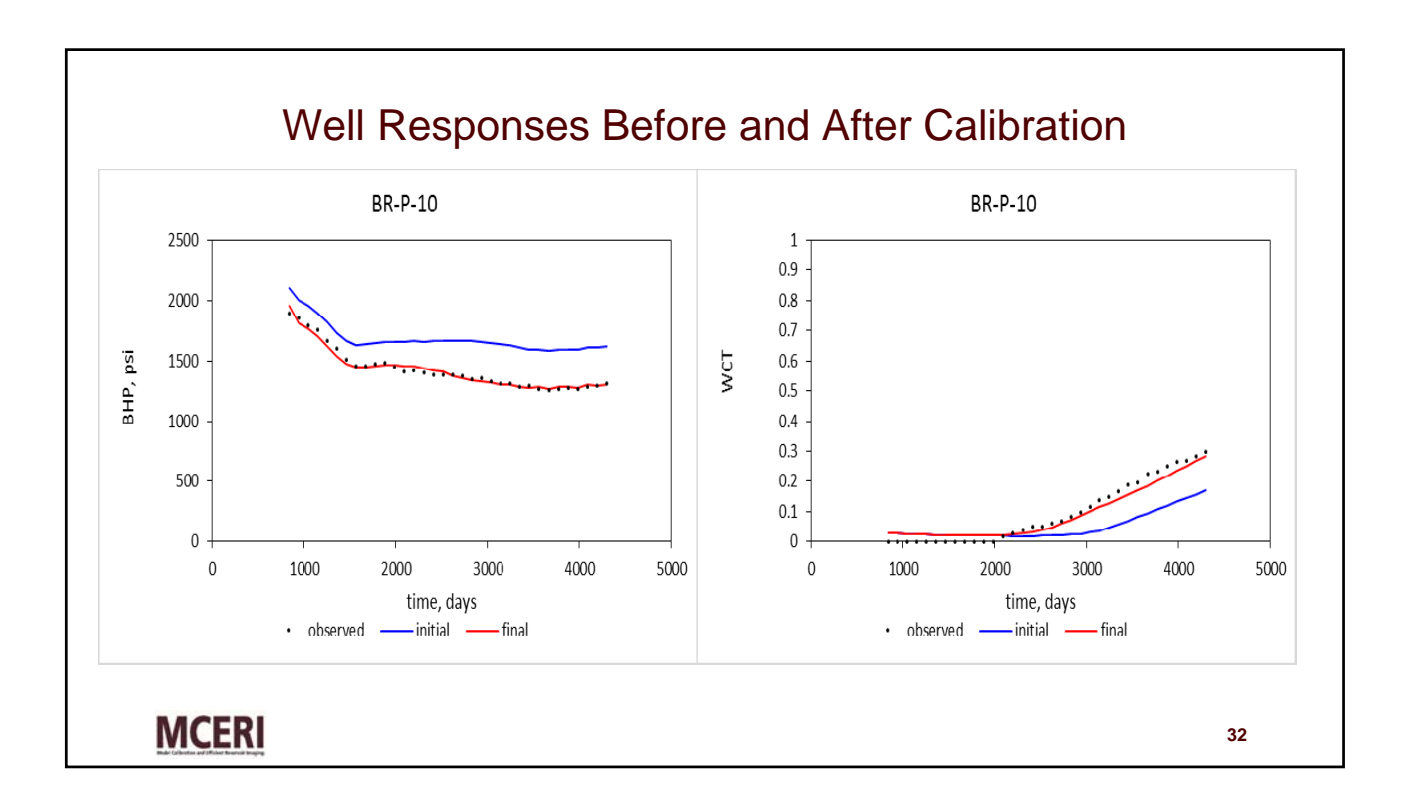

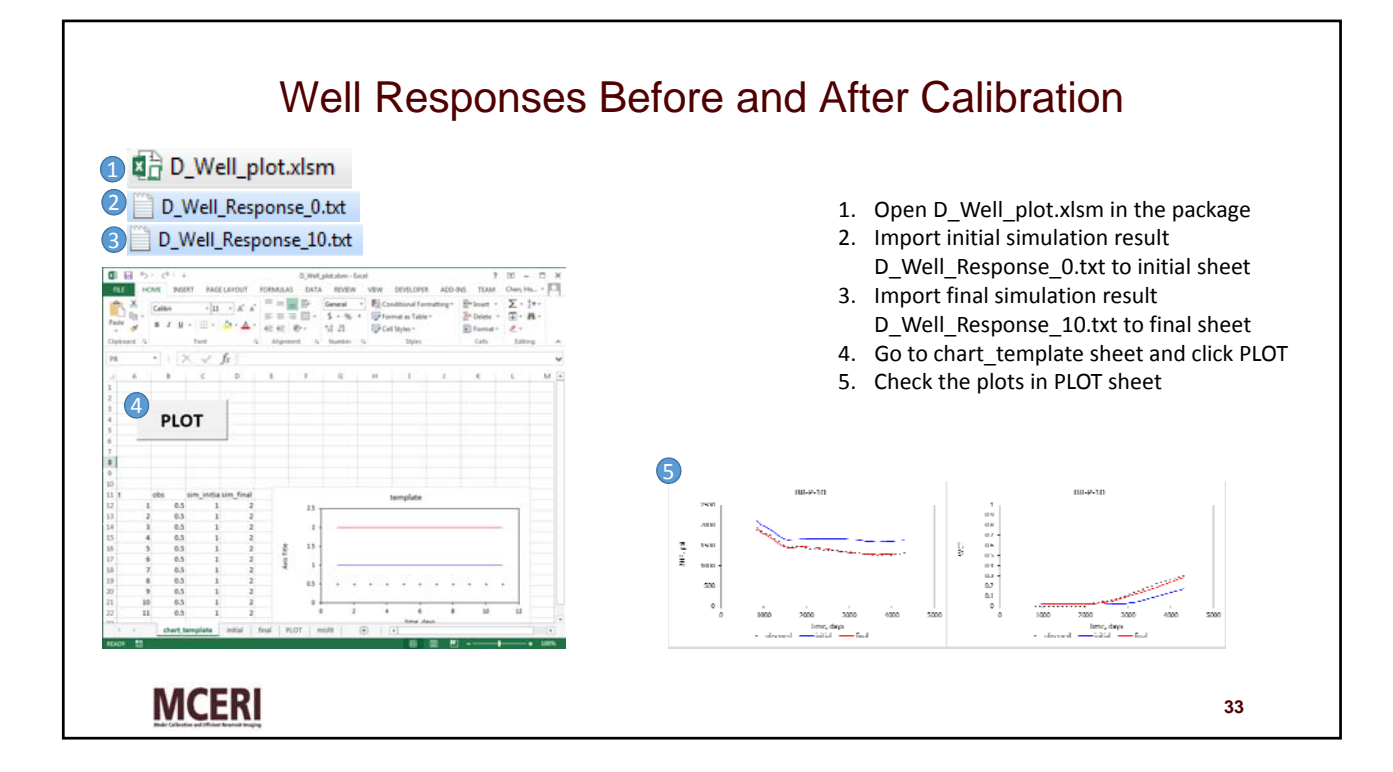

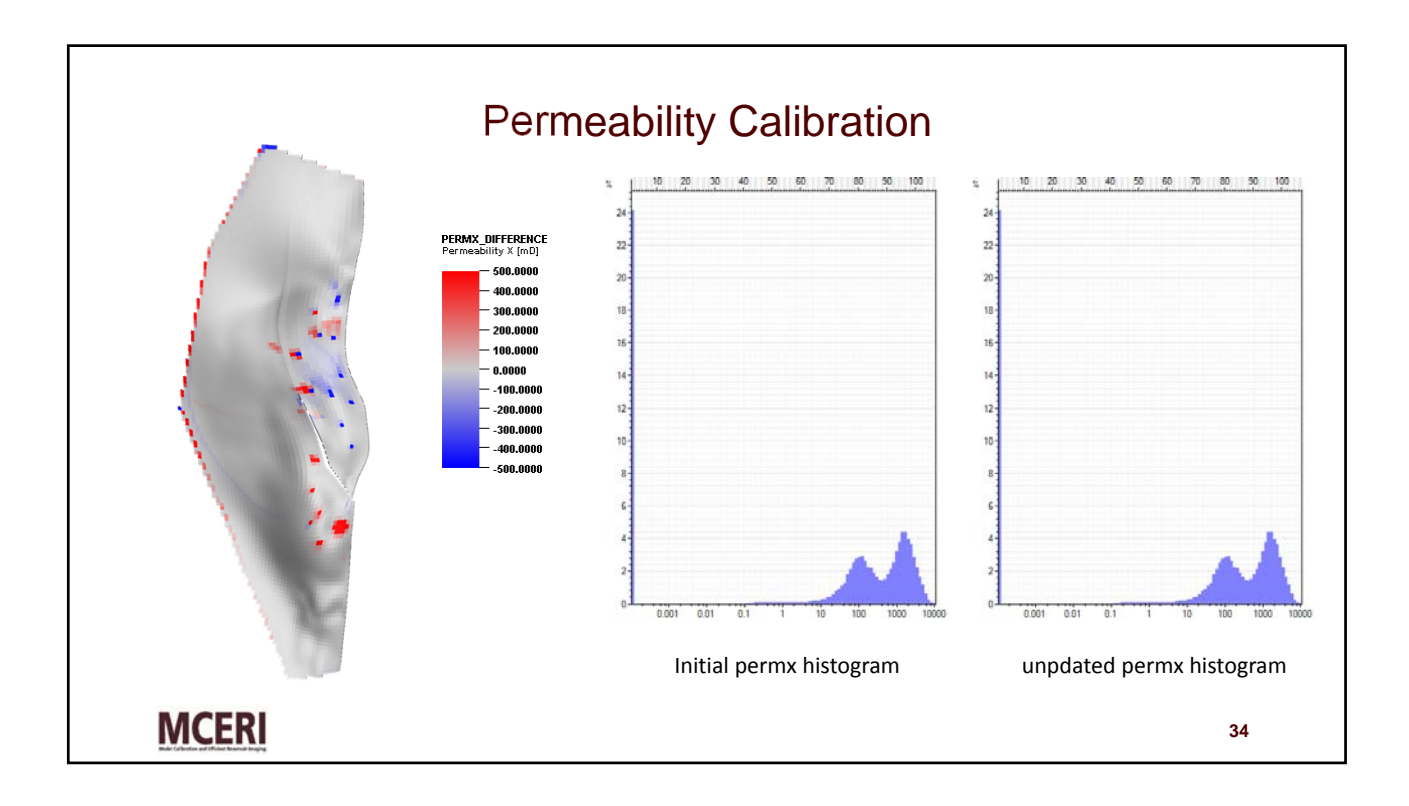

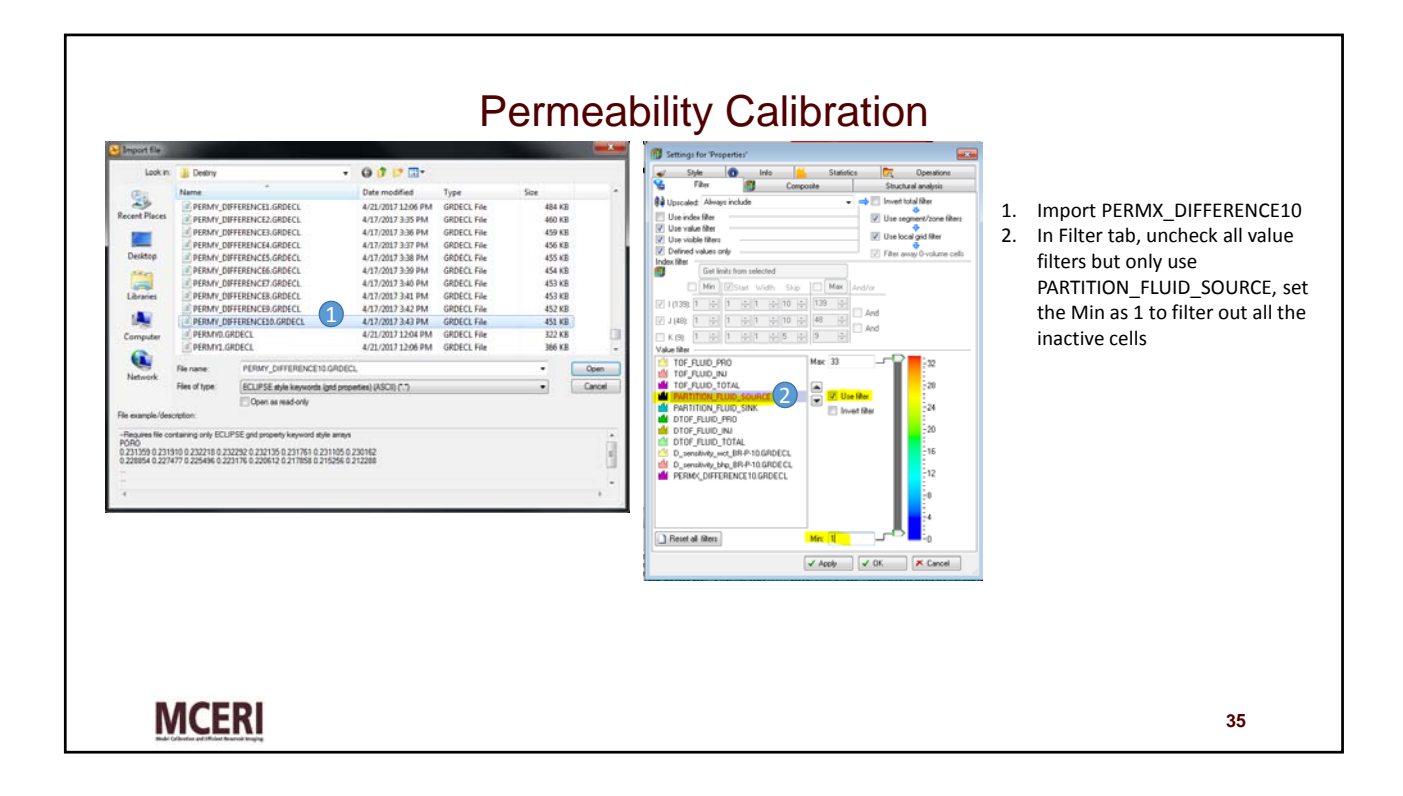

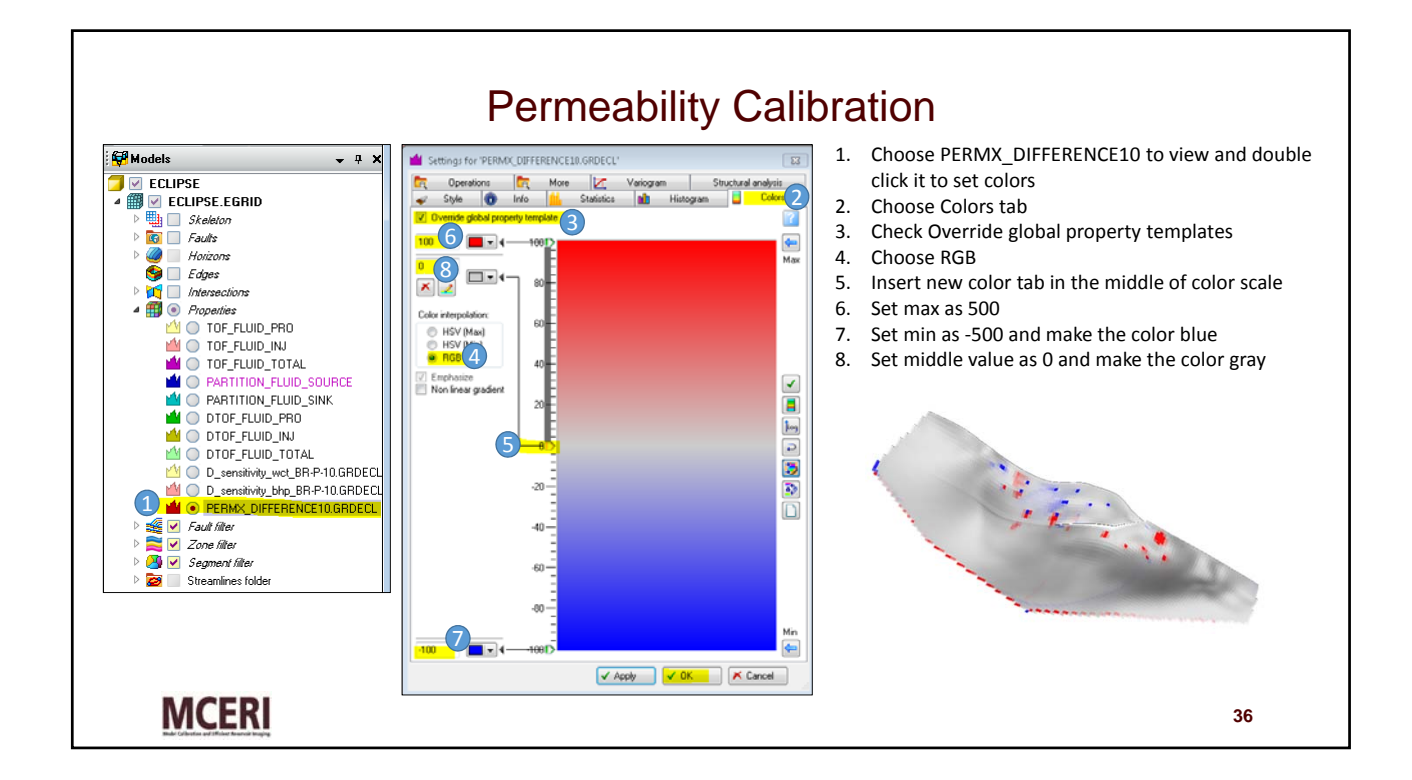

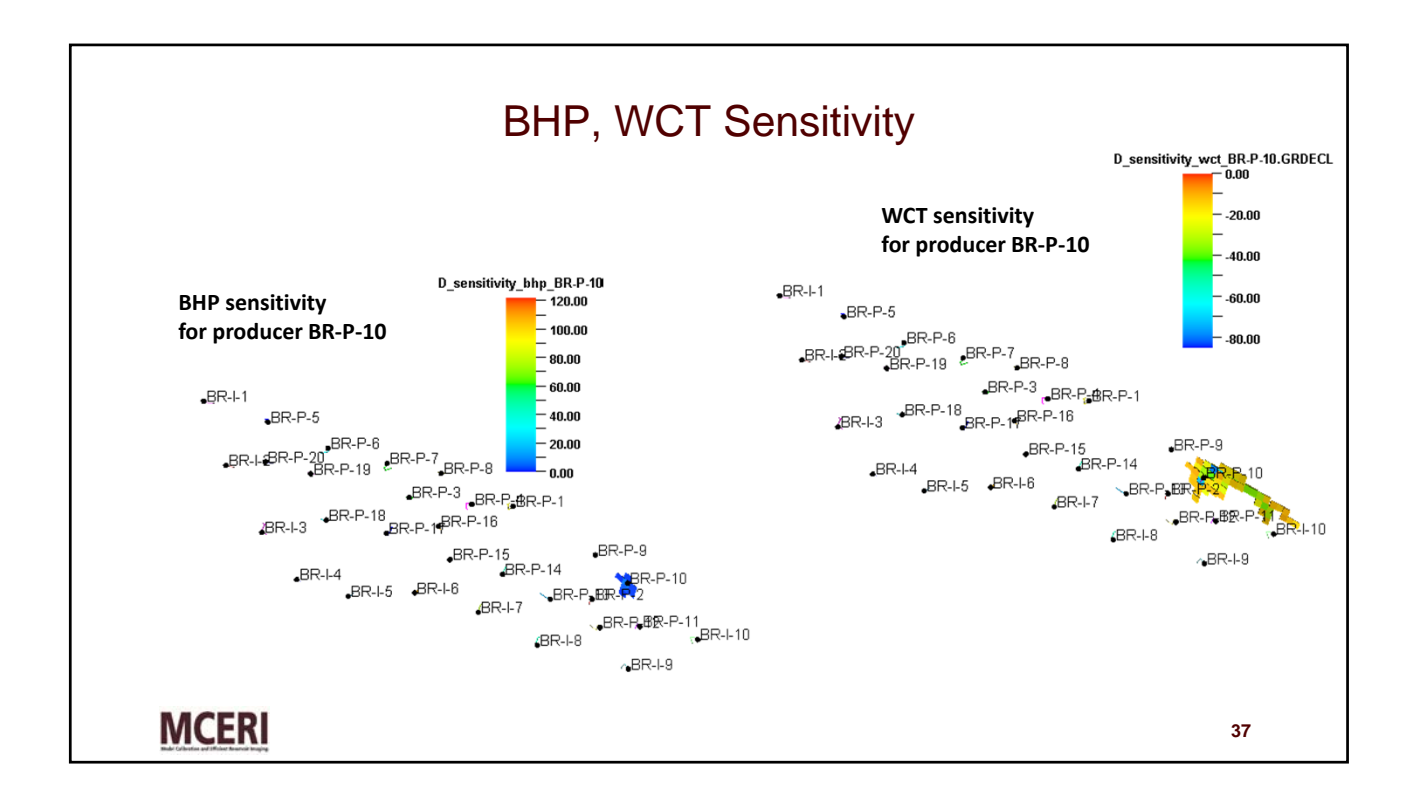

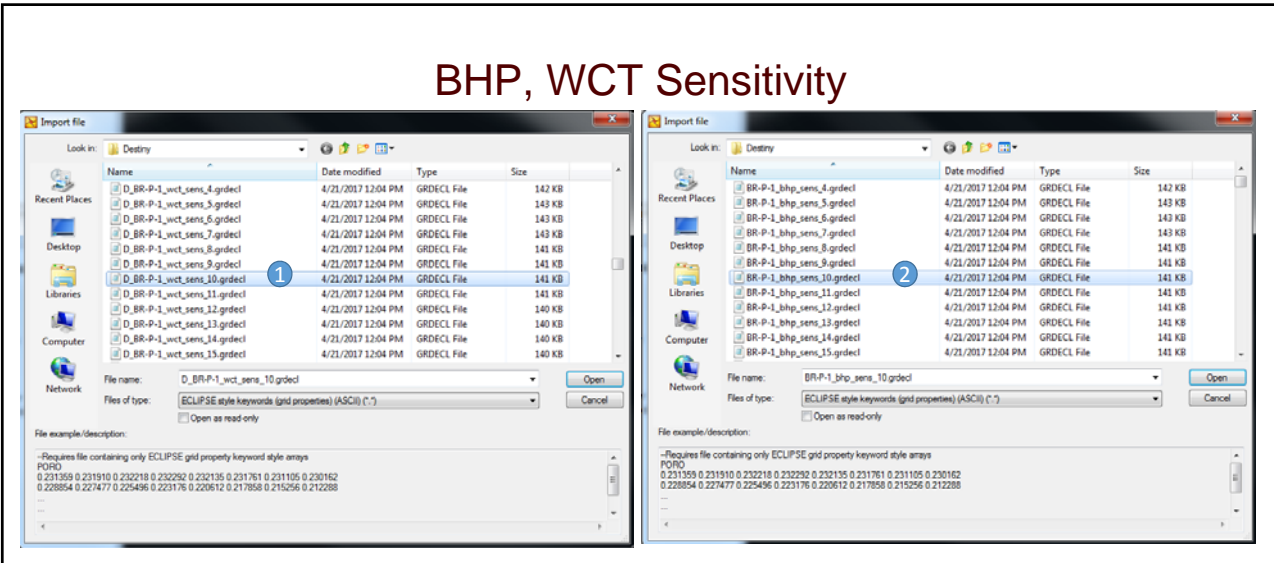

## **Use DESTINY to import sensitivity**

- 1. Choose D\_sensitivity\_wct\_BR‐P‐10 to import sensitivity of cells towards BR‐P‐10's WCT curve.
- 2. Choose D\_sensitivity\_bhp\_BR-P-10 to import sensitivity of cells towards BR-P-10's BHP curve.

**MCERI** 

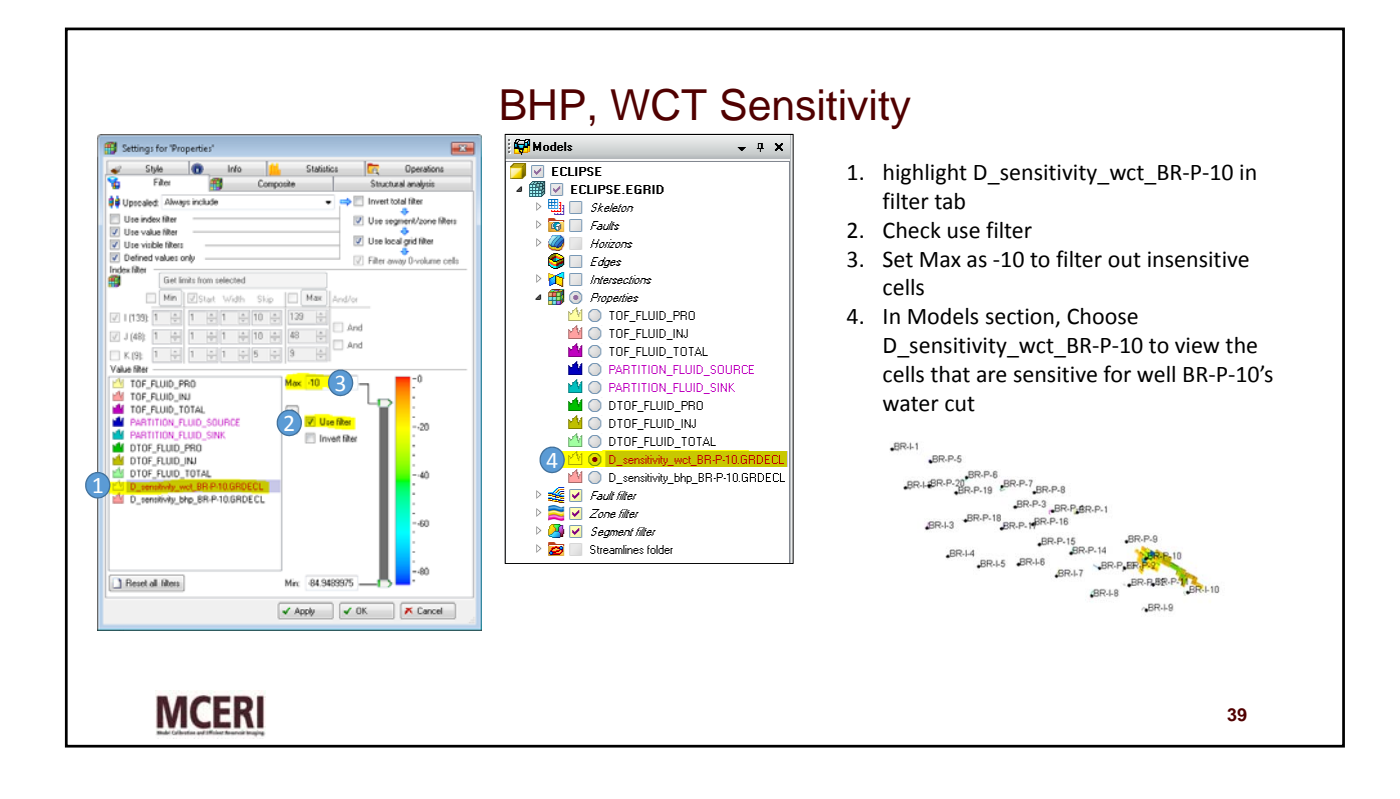

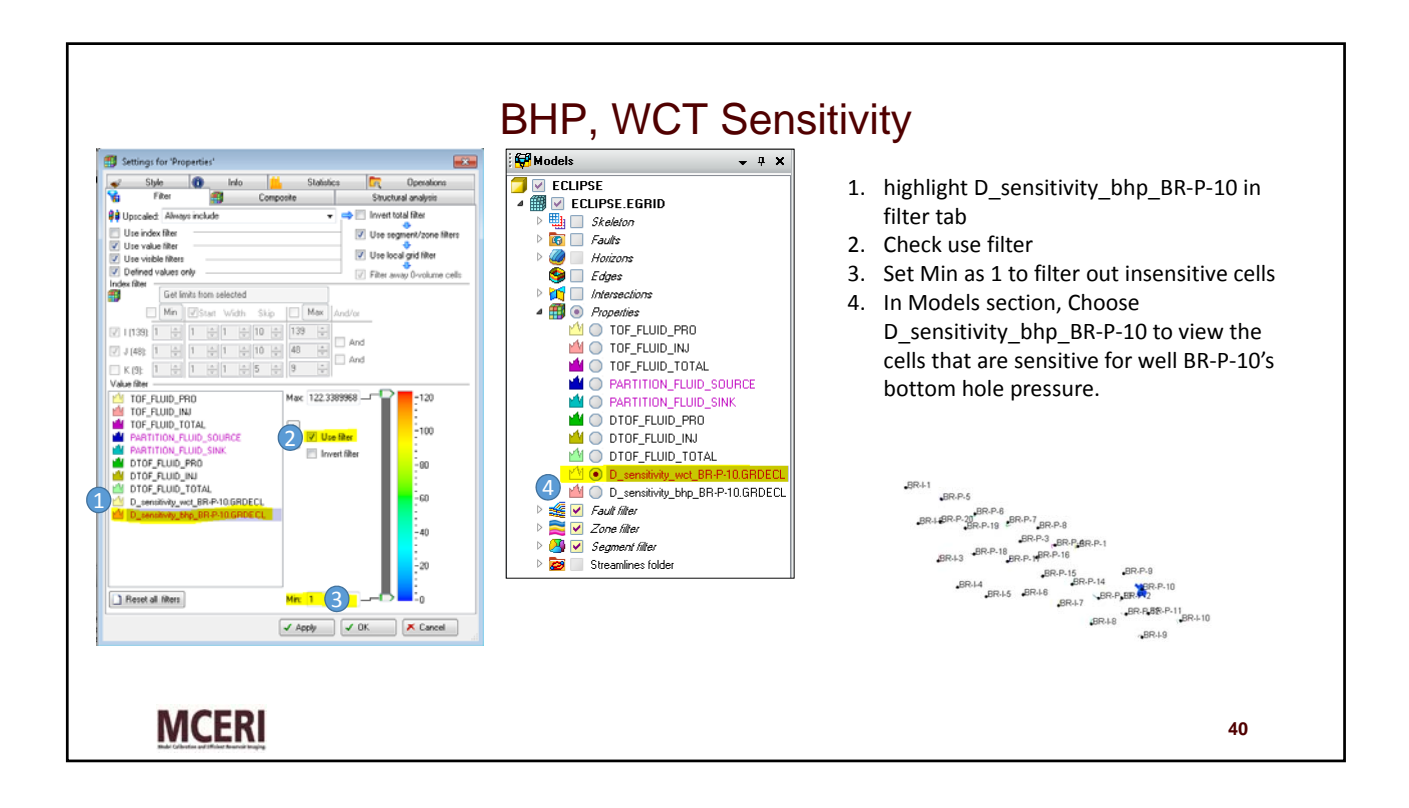